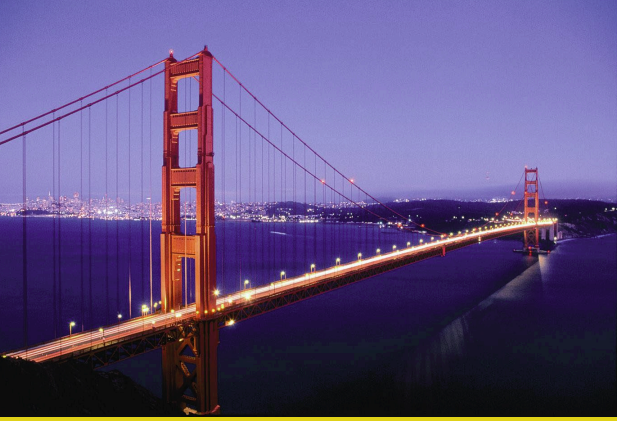

## **The JSP Standard Tag Library: JSTL 1.0** A Specification from the JSR-052 Committee

*Core* **Servlets & JSP book: www.coreservlets.com** *More* **Servlets & JSP book: www.moreservlets.com Servlet and JSP Training Courses: courses.coreservlets.com**

<sup>2</sup> **Slides © Marty Hall, http://www.moreservlets.com, book © Sun Microsystems Press**

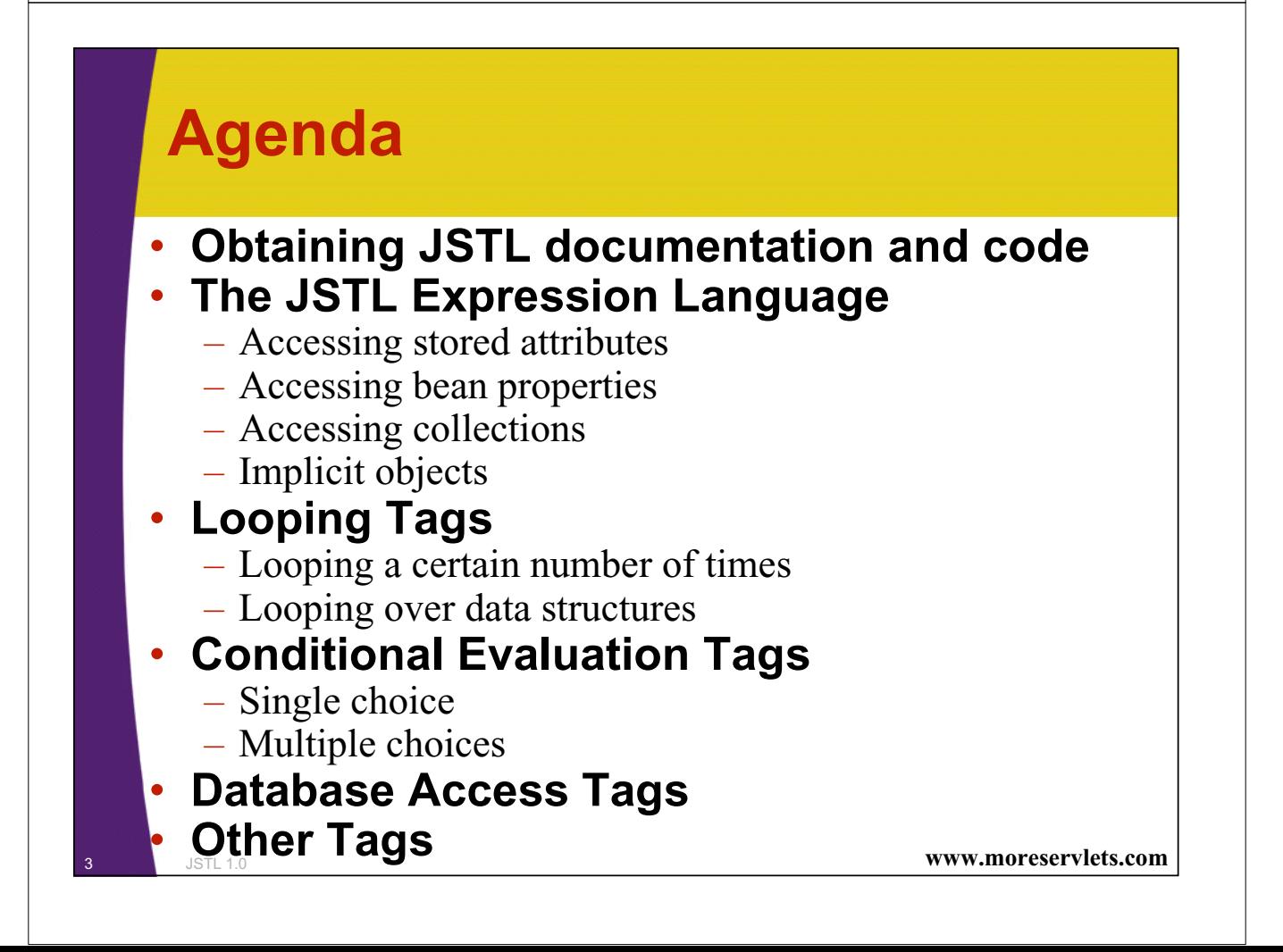

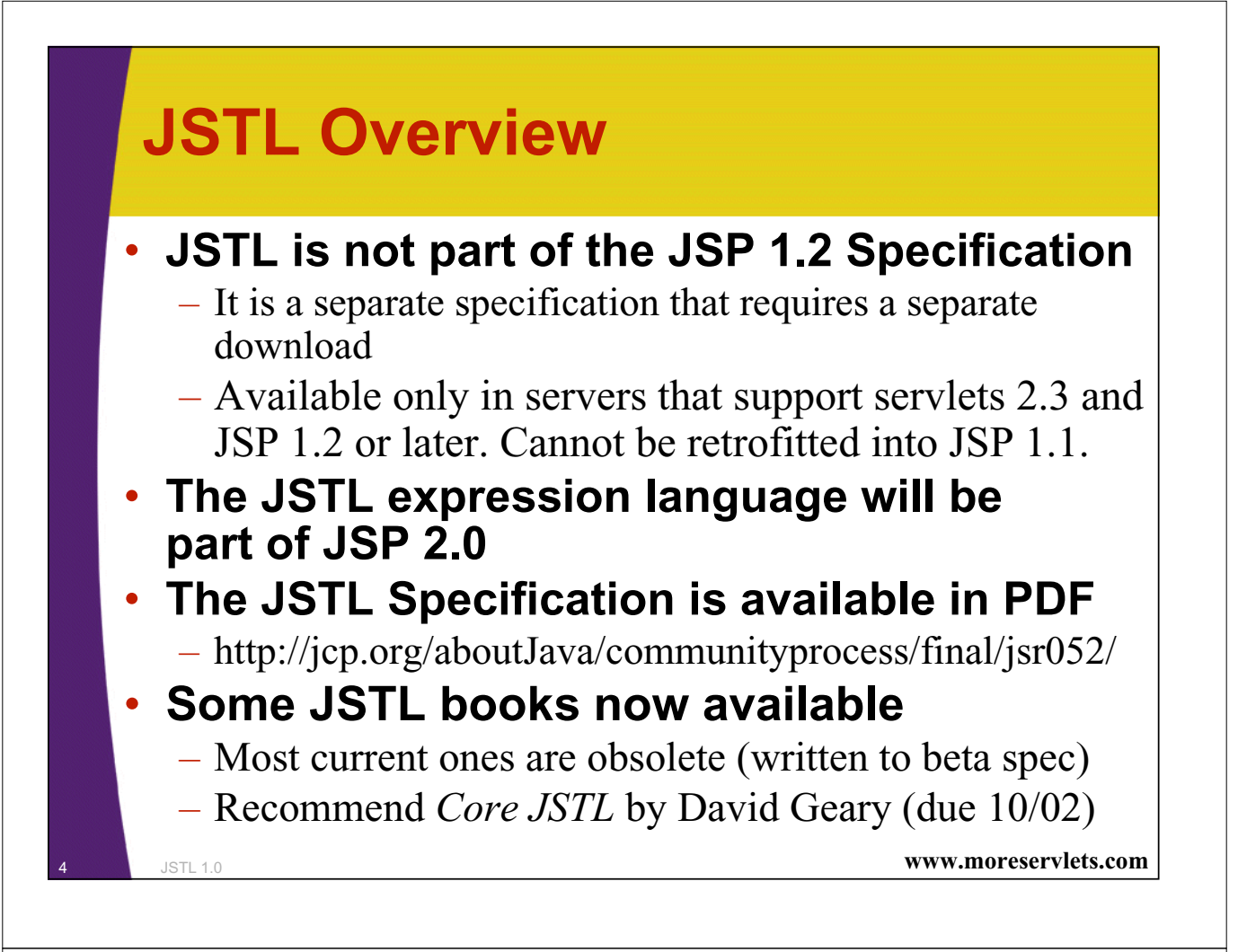

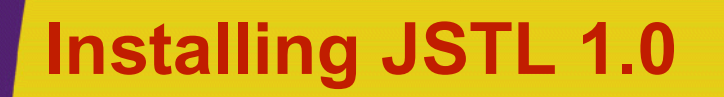

- **Some servers come with JSTL preinstalled**
	- E.g., Caucho Resin

#### • **Official reference implementation**

- http://jakarta.apache.org/builds/jakarta-taglibs/releases/standard/
	- Works best with Tomcat 4.0.4 or later
- **JSTL (like JSP) is a specification, not an implementation**
	- Code is portable but not all versions are equal
		- Speed, tools, and development environments vary
- **To install:**
	- Download zip file
	- Unzip into directory of your choice (e.g., C:\jakarta-taglibs).
	- Copy *install\_dir*/standard-1.0.1/lib/**jstl.jar** and *install\_dir*/standard-1.0.1/lib/**standard.jar** to the WEB-INF/lib directory of your Web application

<sup>5</sup> JSTL 1.0 **www.moreservlets.com**

## **Testing Installation**

```
6 JSTL 1.0 www.moreservlets.com
<%
String[] messages =
  {"JSTL", "1.0", "configured", "correctly!"};
pageContext.setAttribute("messages", messages);
%> …
<H1>Testing JSTL 1.0</H1>
<%@ taglib prefix="c"
          uri="http://java.sun.com/jstl/core" %>
<UL>
<c:forEach var="message" items="${messages}">
  <LI><B><c:out value="${message}"/></B>
</c:forEach>
</UL>
…
```
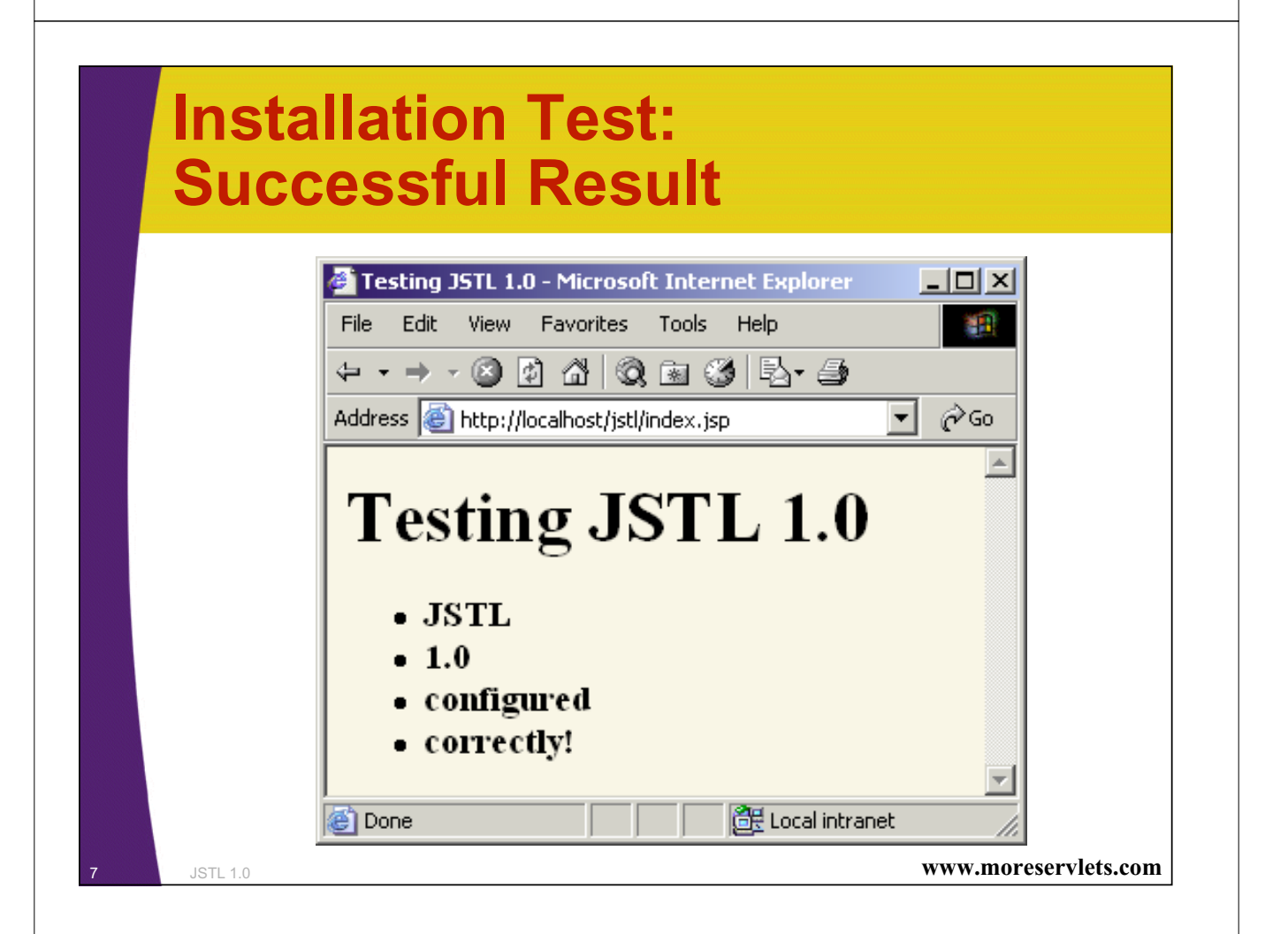

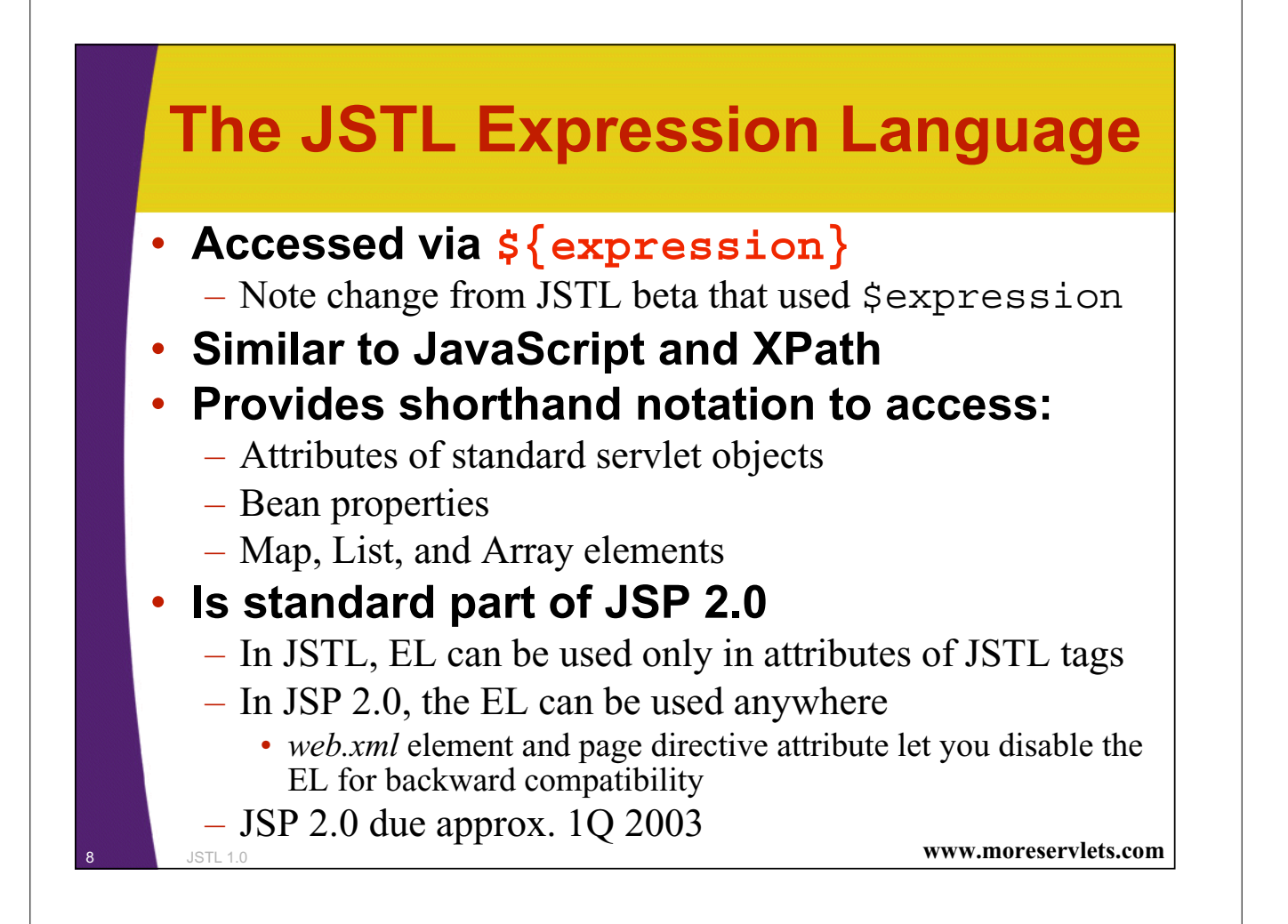

### **Backdrop: The MVC Architecture**

#### • **Servlet: does real programming**

– Processes data, does business logic, stores results in beans **MyData data = new MyData(…); request.setAttribute("key", data); String address = "/someDir/PresentationPage.jsp"; RequestDispatcher dispatcher = getServletContext().getRequestDispatcher(address); dispatcher.forward(request, response);** • **JSP: presents data only <jsp:useBean**

**id="key" class="somepackage.MyData" scope="request" />**

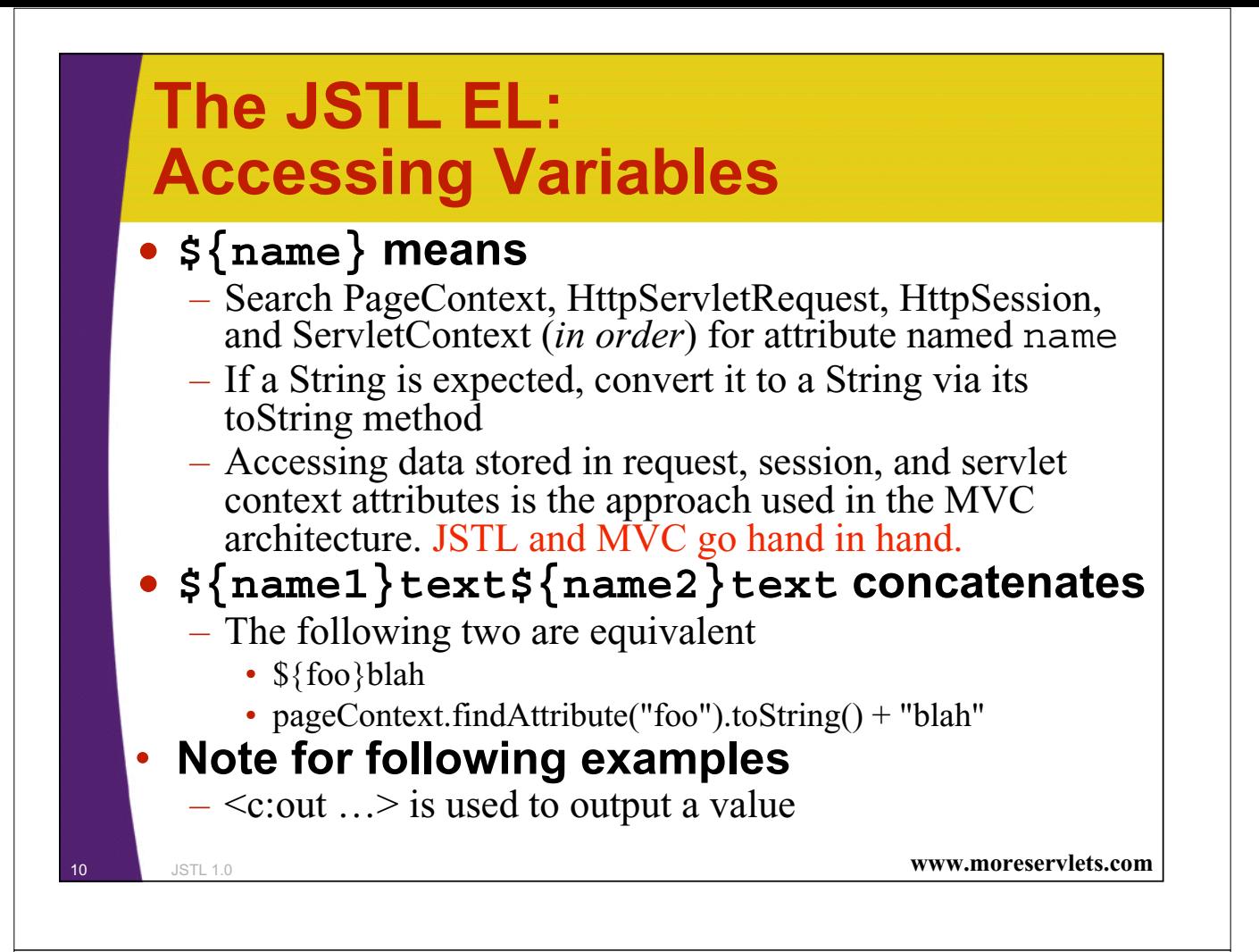

# **Example: Accessing JSTL Variables (Servlet)**

```
www.moreservlets.com
public class SimpleMVCServlet extends HttpServlet {
  public void doGet(HttpServletRequest request,
                    HttpServletResponse response)
      throws ServletException, IOException {
    request.setAttribute("attribute1",
                          "First Attribute");
    HttpSession session = request.getSession(true);
    session.setAttribute("attribute2",
                          "Second Attribute");
    ServletContext application = getServletContext();
    application.setAttribute("attribute3",
                              new java.util.Date());
    request.setAttribute("repeated",
                          "HttpServletRequest");
    session.setAttribute("repeated", "HttpSession");
    application.setAttribute("repeated",
                              "ServletContext");
    gotoPage("/el/vars.jsp", request, response);
  }
```
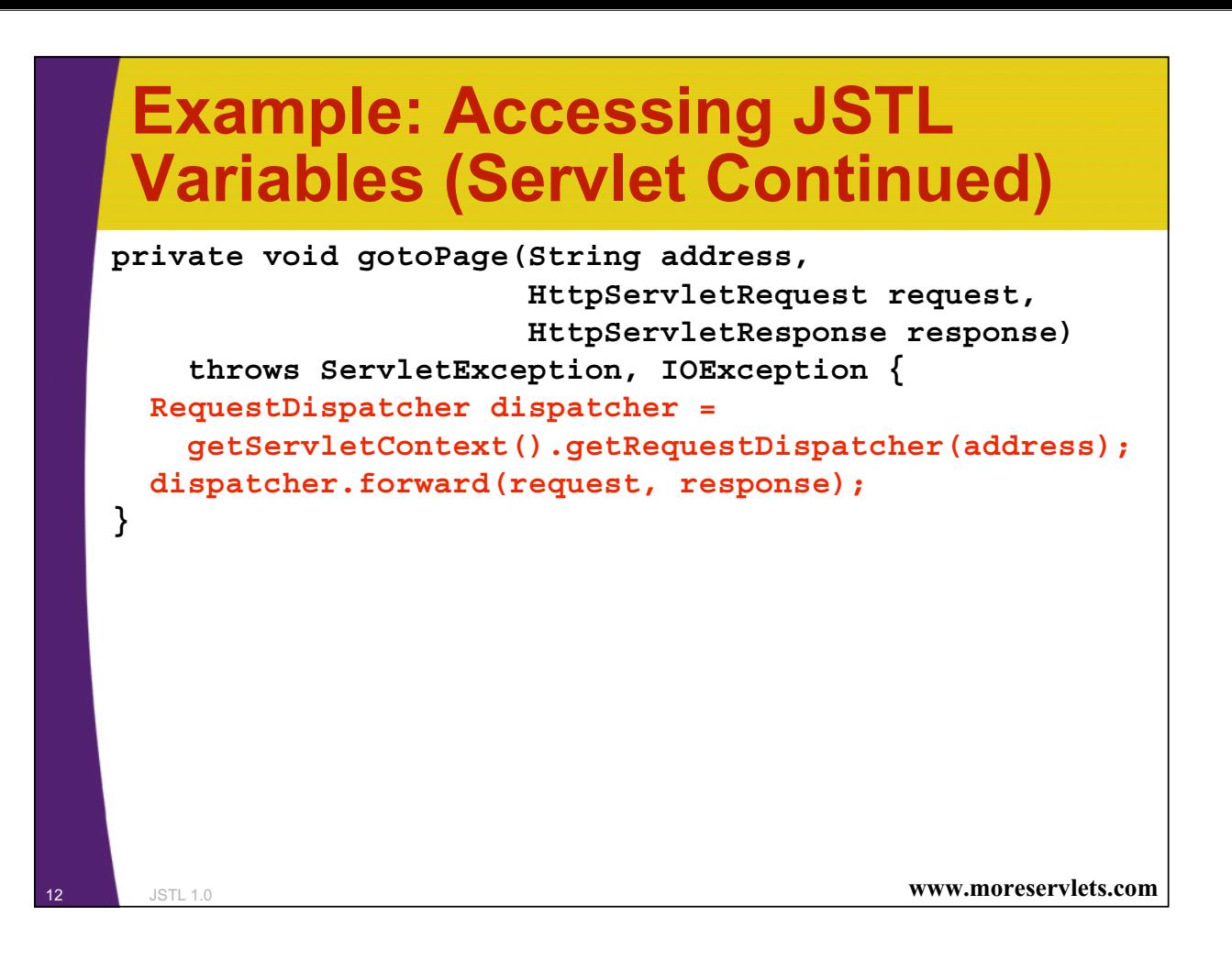

### **Example: Accessing JSTL Variables (JSP)**

```
<%@ taglib prefix="c"
           uri="http://java.sun.com/jstl/core" %>
<UL>
  <LI><B>attribute1:</B> <c:out value="${attribute1}"/>
  <LI><B>attribute2:</B> <c:out value="${attribute2}"/>
  <LI><B>attribute3:</B> <c:out value="${attribute3}"/>
  <LI><B>Source of "repeated" attribute:</B>
      <c:out value="${repeated}"/>
</UL>
```
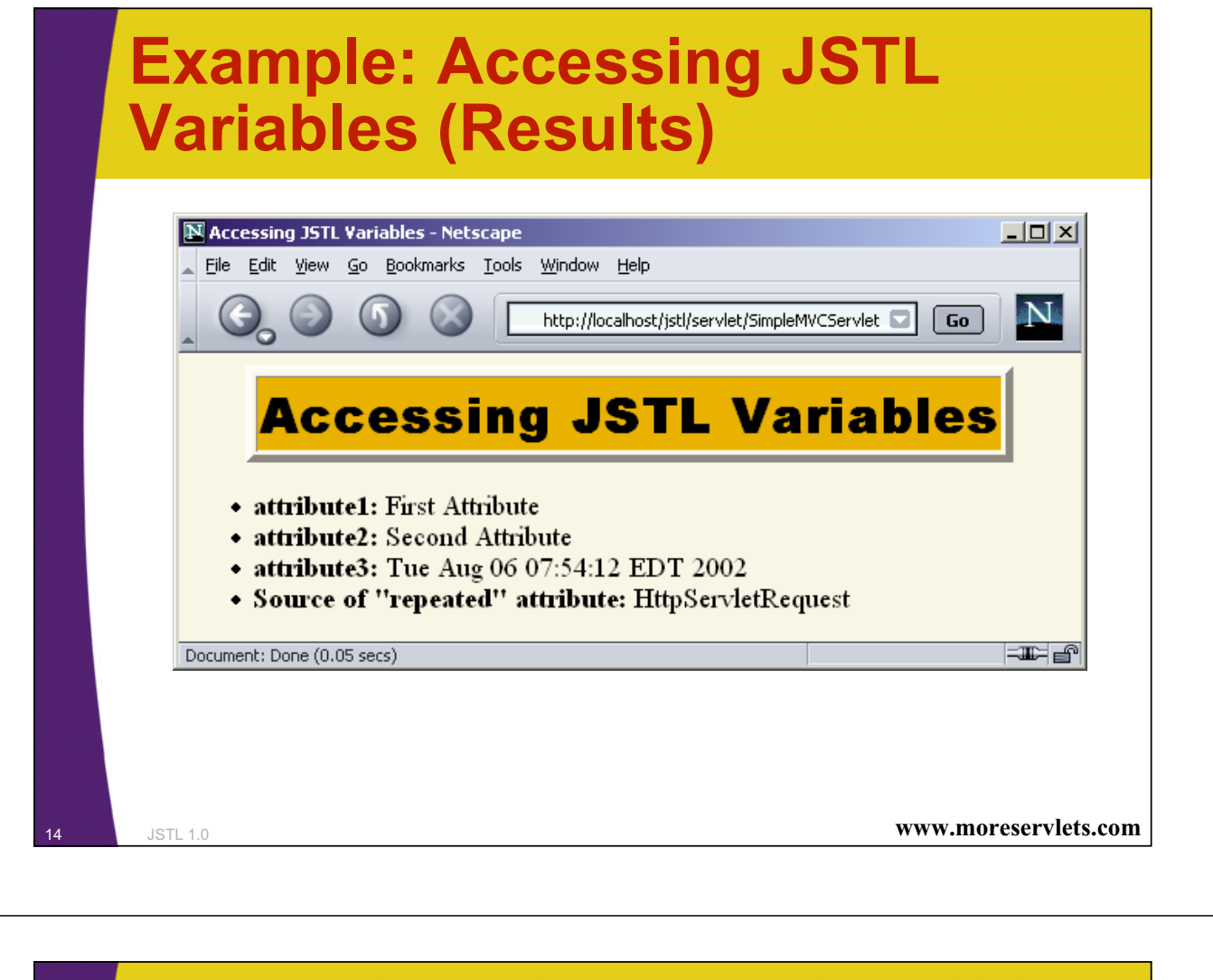

### **The JSTL EL: Accessing Bean Properties with "." and '**

#### • **Simple case: object is simple bean**

- Use var.propName to mean var.getPropName()
- var.propName equivalent to var["propName"]
	- First version shorter; second version lets you use run-time values as property names
	- Be sure to use single quotes on outside with second version!
- Dots or array notation can be chained
	- a.b.c.d means a.getB().getC().getD()
- **Advanced case: object is array, List, or Map**
	- Array: var[i] or var.i equivalent to theObject[i]
		- Where theObject is typecast version of attribute named var
	- $-$  List: var[i] or var. i equivalent to theObject.get(i)
	- Map: var.key or var["key"] equivalent to
	- theObject.get("key")

<sup>15</sup> JSTL 1.0 **www.moreservlets.com**

### **Example: Simple Bean Property Access**

```
package beans;
```

```
16 JSTL 1.0 www.moreservlets.com
   public class Employee {
     private Name name;
     private Company company;
     public Employee(Name name, Company company) {
       setName(name);
       setCompany(company);
     }
     public Name getName() { return(name); }
     public void setName(Name newName) {
       name = newName;
     }
     public Company getCompany() { return(company); }
     public void setCompany(Company newCompany) {
       company = newCompany;
     }
   }
```
### **Example: Simple Bean Property Access (Continued)**

```
package beans;
```
**}**

```
public class Name {
  private String firstName;
  private String lastName;
  public Name(String firstName, String lastName) {
    setFirstName(firstName);
    setLastName(lastName);
  }
  public String getFirstName() { return(firstName); }
  public void setFirstName(String newFirstName) {
    firstName = newFirstName;
  }
  public String getLastName() { return(lastName); }
  public void setLastName(String newLastName) {
    lastName = newLastName;
  }
```
### **Example: Simple Bean Property Access (Continued)**

```
package beans;
```

```
18 JSTL 1.0 www.moreservlets.com
public class Company {
 private String companyName;
 private String business;
 public Company(String companyName, String business) {
   setCompanyName(companyName);
   setBusiness(business);
  }
 public String getCompanyName() { return(companyName); }
 public void setCompanyName(String newCompanyName) {
   companyName = newCompanyName;
  }
 public String getBusiness() { return(business); }
 public void setBusiness(String newBusiness) {
   business = newBusiness;
  }
}
```
### **Example: Simple Bean Property Access (Continued)**

```
19 JSTL 1.0 www.moreservlets.com
   <%
   Name name1 = new Name("Marty", "Hall");
   Company company1 = new Company("coreservlets.com",
                               "J2EE Training and Consulting");
   Employee employee1 = new Employee(name1, company1);
   pageContext.setAttribute("employee", employee1);
   %> …
   <%@ taglib prefix="c"
              uri="http://java.sun.com/jstl/core" %>
   <UL>
     <LI><B>First Name:</B>
         <c:out value="${employee.name.firstName}"/>
     <LI><B>Last Name:</B>
         <c:out value="${employee.name.lastName}"/>
     <LI><B>Company Name:</B>
         <c:out value="${employee.company.companyName}"/>
     <LI><B>Company Business:</B>
         <c:out value="${employee.company.business}"/>
   </UL>
   …
```
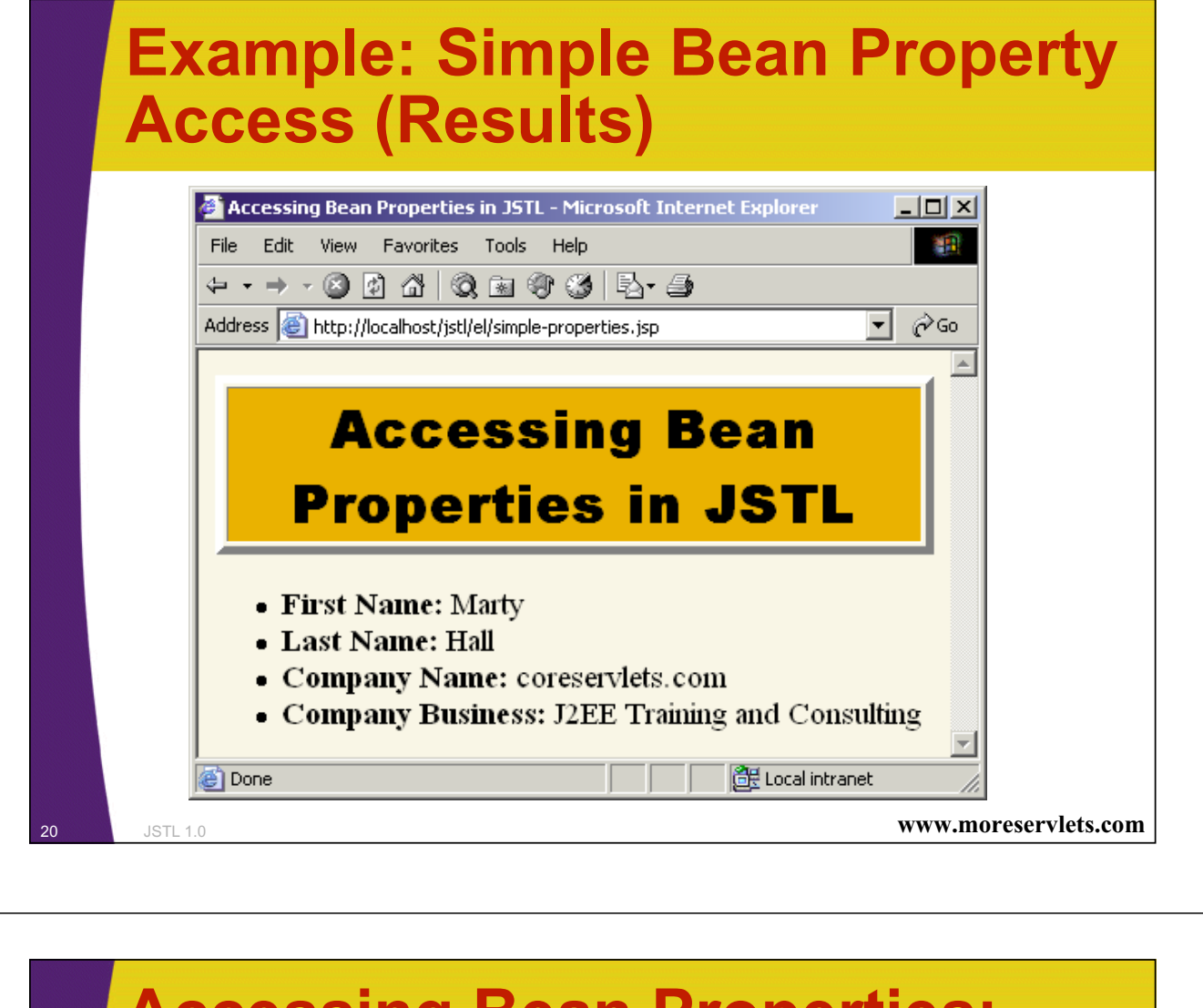

### **Accessing Bean Properties: Benefit**

```
• Consider previous example:
  <LI><B>First Name:</B>
     <c:out value="${employee.name.firstName}"/>
• Without JSTL, it would be
  <LI><B>First Name:</B>
  <%
  Employee employee =
    (Employee)pageContext.findAttribute("employee");
  %>
  <%= employee.getName().getFirstName() %>
```
### **Example: Complex Access**

**<%**

**String[] firstNames = { "Bill", "Scott", "Larry" }; ArrayList lastNames = new ArrayList(); lastNames.add("Ellison"); lastNames.add("Gates"); lastNames.add("McNealy"); HashMap companyNames = new HashMap(); companyNames.put("Ellison", "Sun"); companyNames.put("Gates", "Oracle"); companyNames.put("McNealy", "Microsoft"); pageContext.setAttribute("first", firstNames); pageContext.setAttribute("last", lastNames); pageContext.setAttribute("company", companyNames); %>**

<sup>22</sup> JSTL 1.0 **www.moreservlets.com**

### **Example: Complex Access (Continued)**

```
<H1>Accessing Collections in JSTL</H1>
<%@ taglib prefix="c"
           uri="http://java.sun.com/jstl/core" %>
<UL>
  <LI><c:out value=
      '${first[0]} ${last[0]} (${company["Ellison"]})'/>
  <LI><c:out value=
      '${first[1]} ${last[1]} (${company["Gates"]})'/>
  <LI><c:out value=
      '${first[2]} ${last[2]} (${company["McNealy"]})'/>
</UL>
```
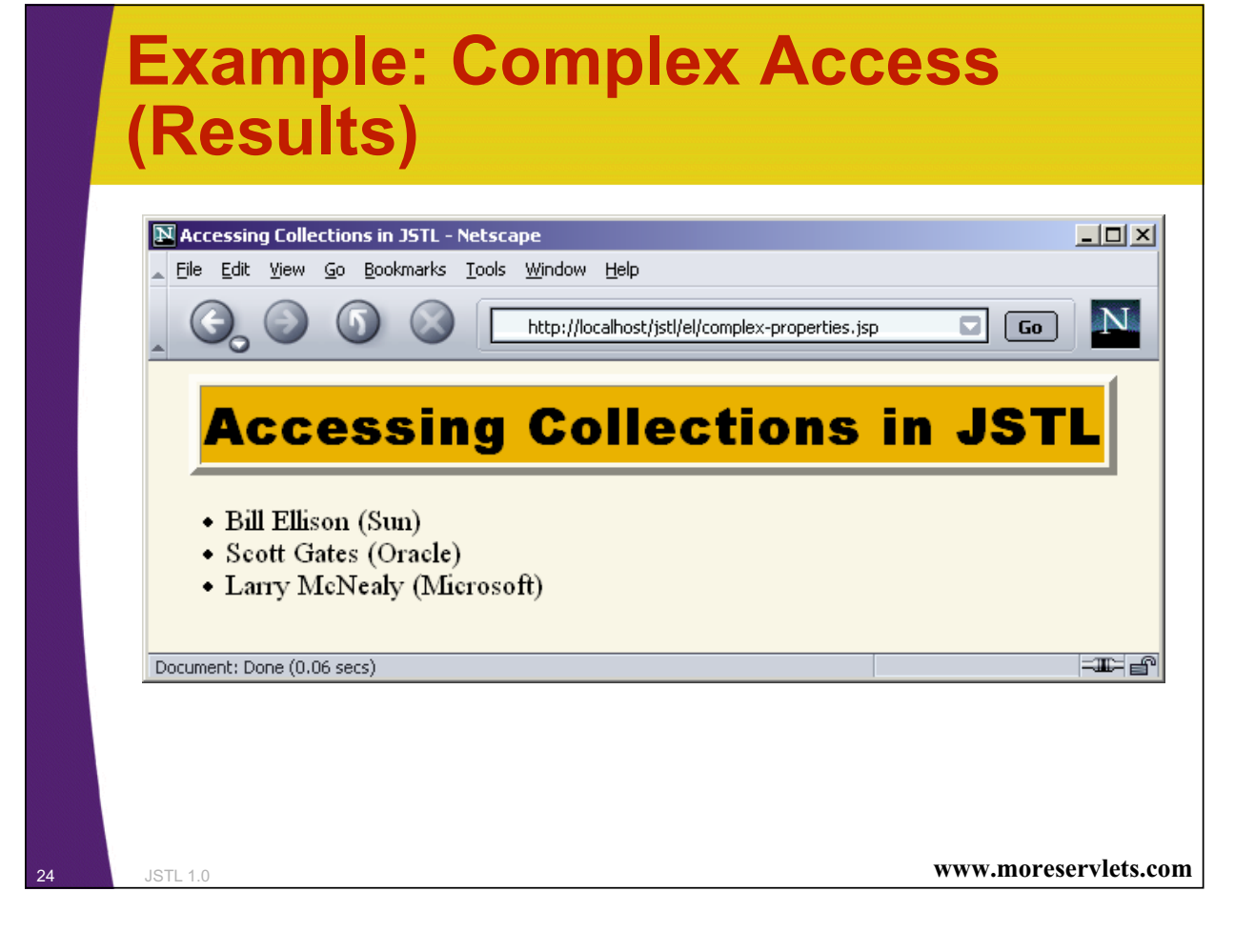

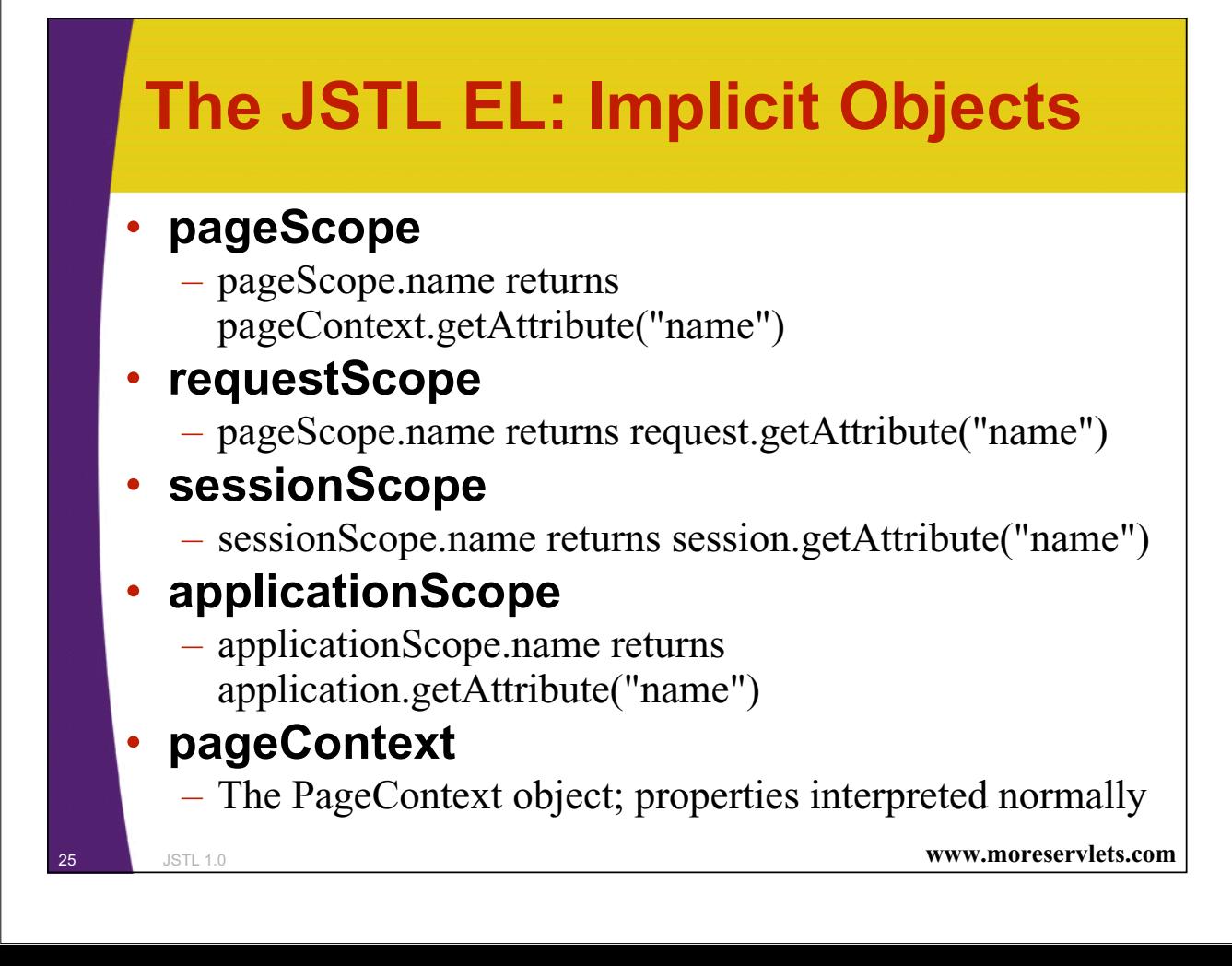

## **The JSTL EL: Implicit Objects (Continued)**

#### • **param and paramValues**

- param.name returns request.getParameter("name")
- paramValues.name returns array of parameters

#### • **header and headerValues**

- header.name returns request.getHeader("name")
- headerValues.name returns array of headers

#### • **cookie**

- cookie.name returns the element of request.getCookies whose name is name
- Returns Cookie object; use cookie.name.value for value

#### • **initParam**

- initParam.name returns
- 26 **CONTEXT** 1.9 **getServletContext**().getInitParameter("name")
noreservlets.com

### **Implicit Objects: Example**

```
<UL>
```

```
<LI><B>Value of JSESSIONID Cookie:</B>
      <c:out value="${cookie.JSESSIONID.value}"/>
 <LI><B>test Request Parameter:</B>
      <c:out value="${param.test}"/>
 <LI><B>User-Agent Header:</B>
      <%-- Using [] syntax because of dash in name!--%>
      <c:out value='${header["User-Agent"]}'/>
</UL>
```
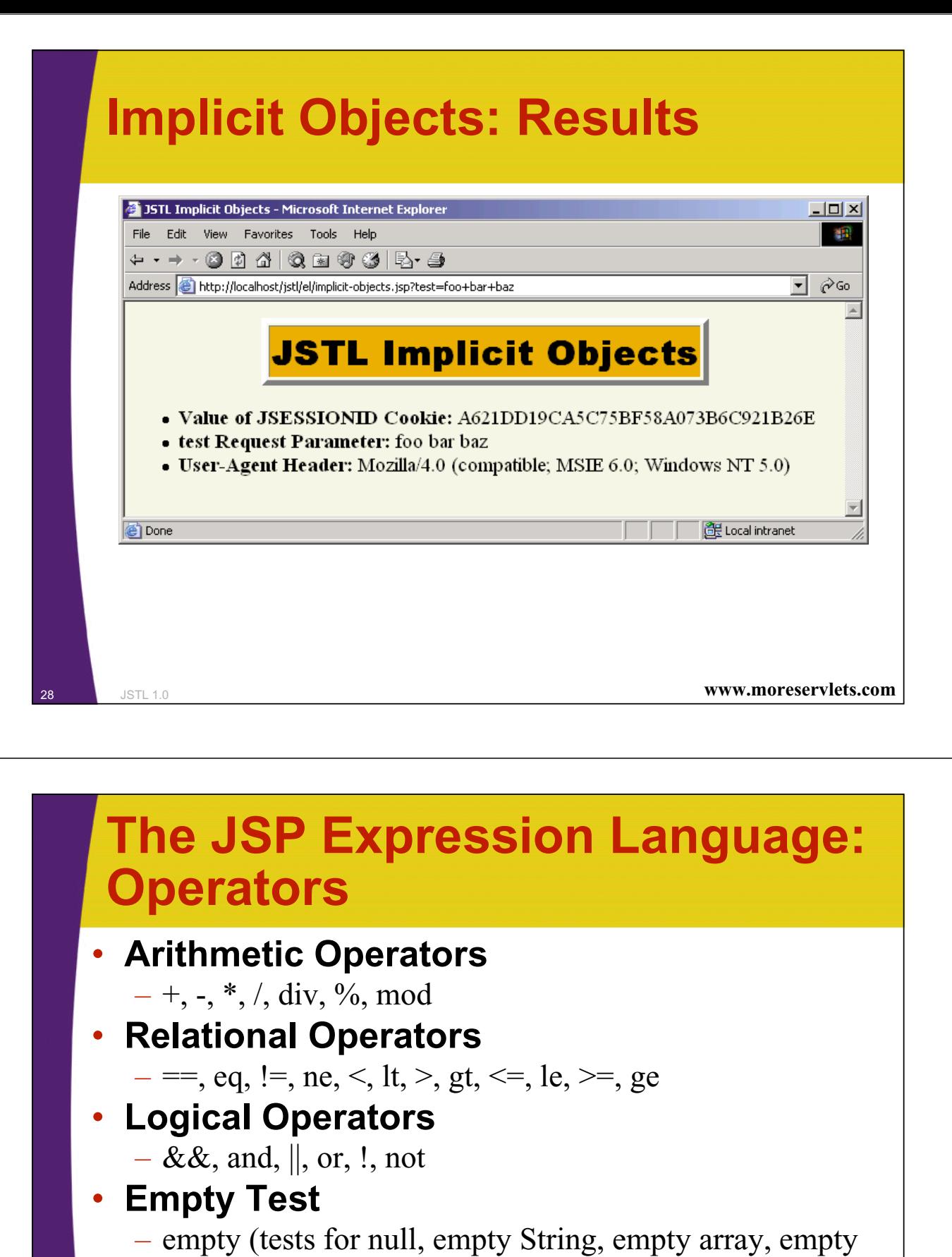

List, empty Map)

### • **Purpose of Operators**

- To simplify conditional expressions
- Examples postponed until conditional evaluation tags

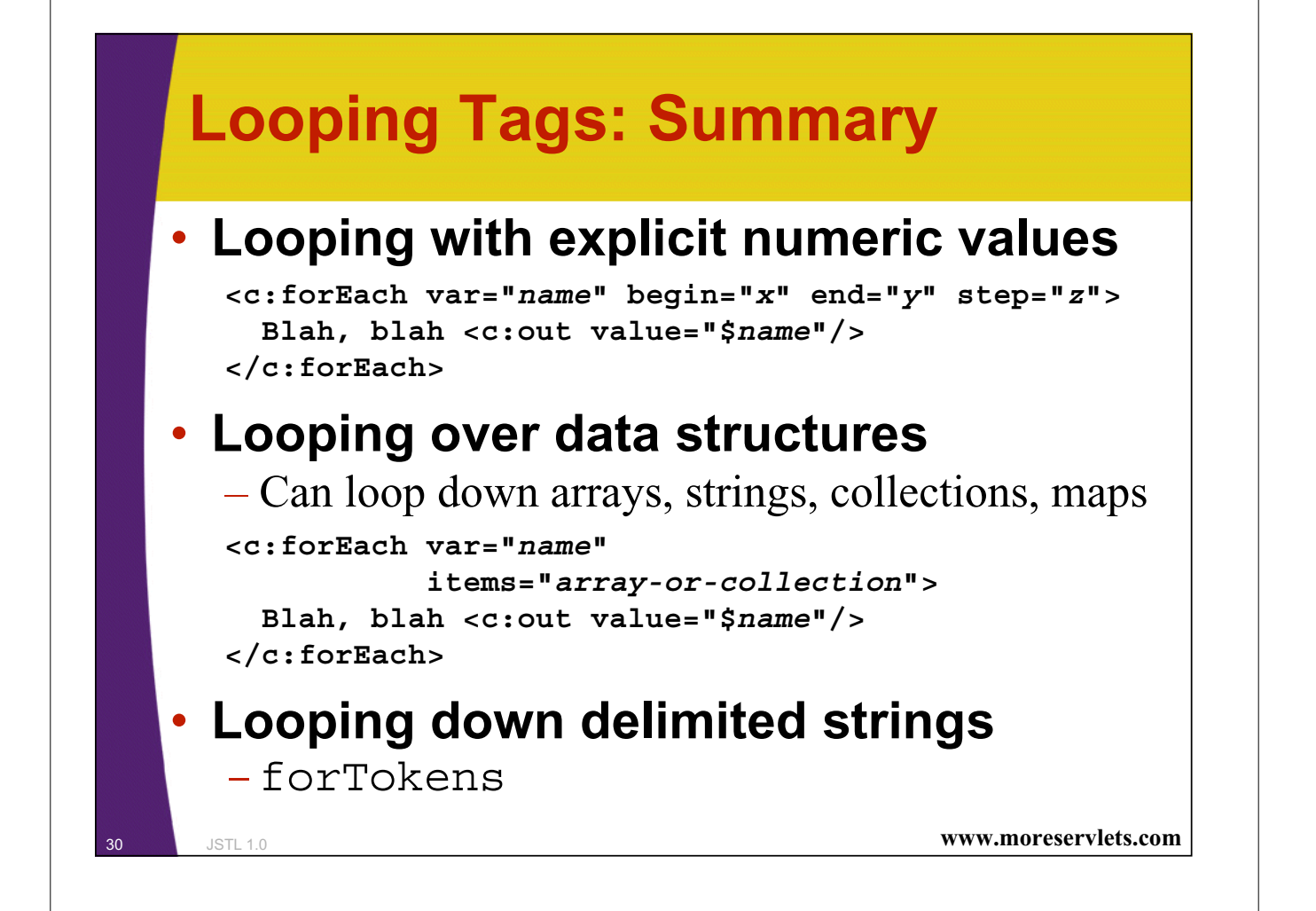

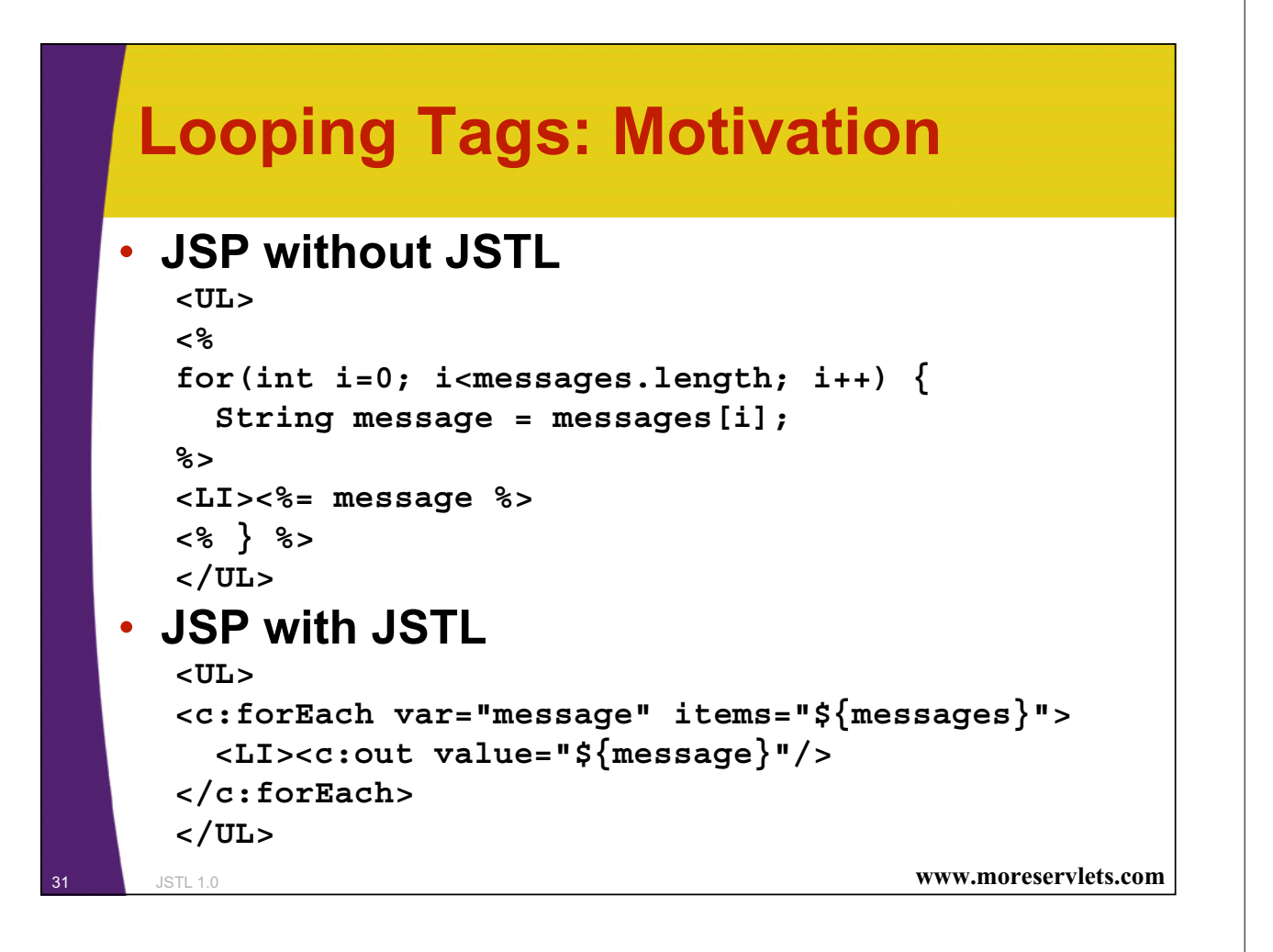

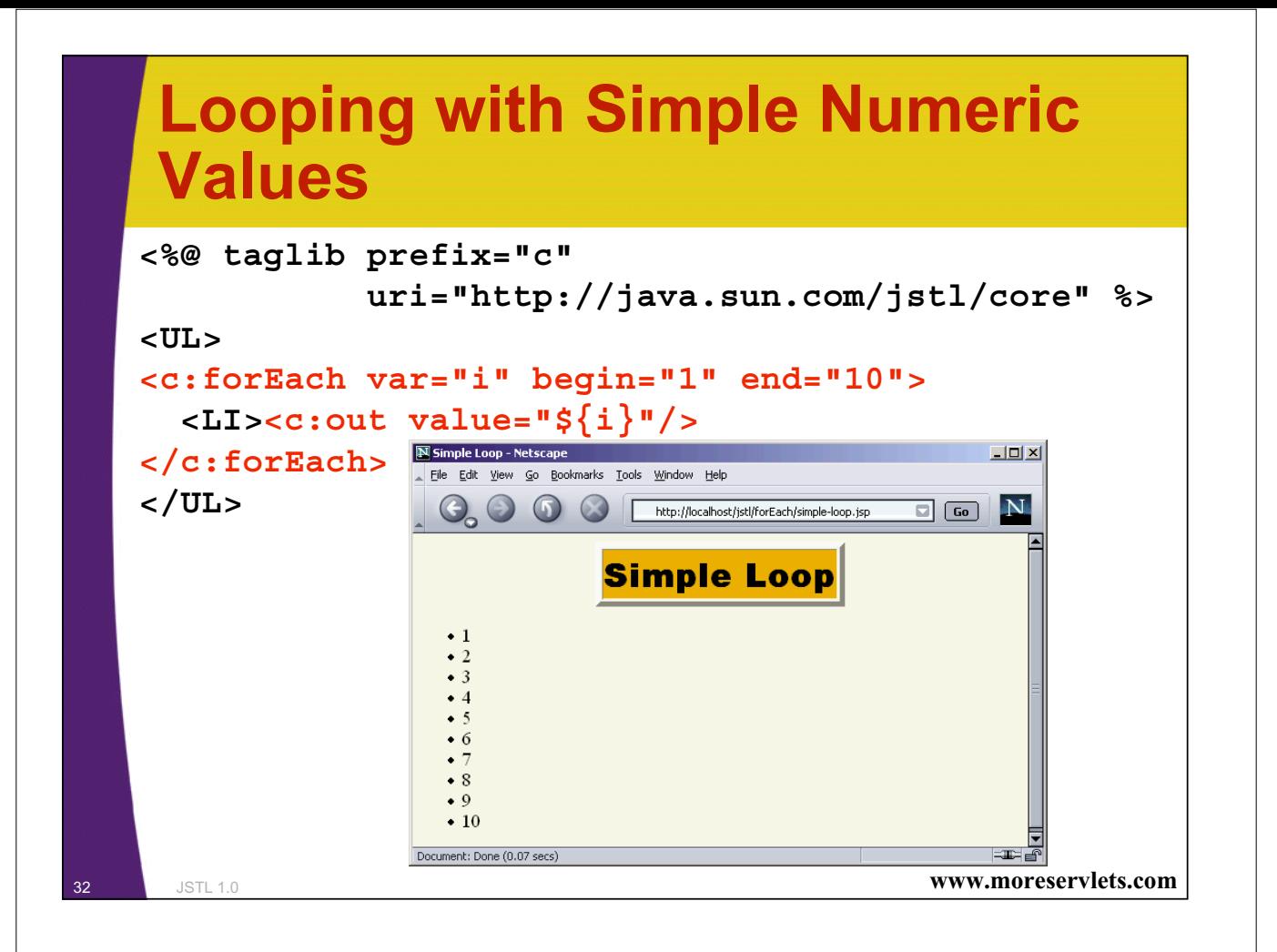

### **Looping with a Designated Step Size**

```
<%@ taglib prefix="c"
           uri="http://java.sun.com/jstl/core" %>
<UL>
<c:forEach
  var="seconds"
  begin="0"
  end="${pageContext.session.maxInactiveInterval}"
   step="100">
  <LI><c:out value="${seconds}"/> seconds.
</c:forEach>
  <LI>Timeout exceeded.
</UL>
```
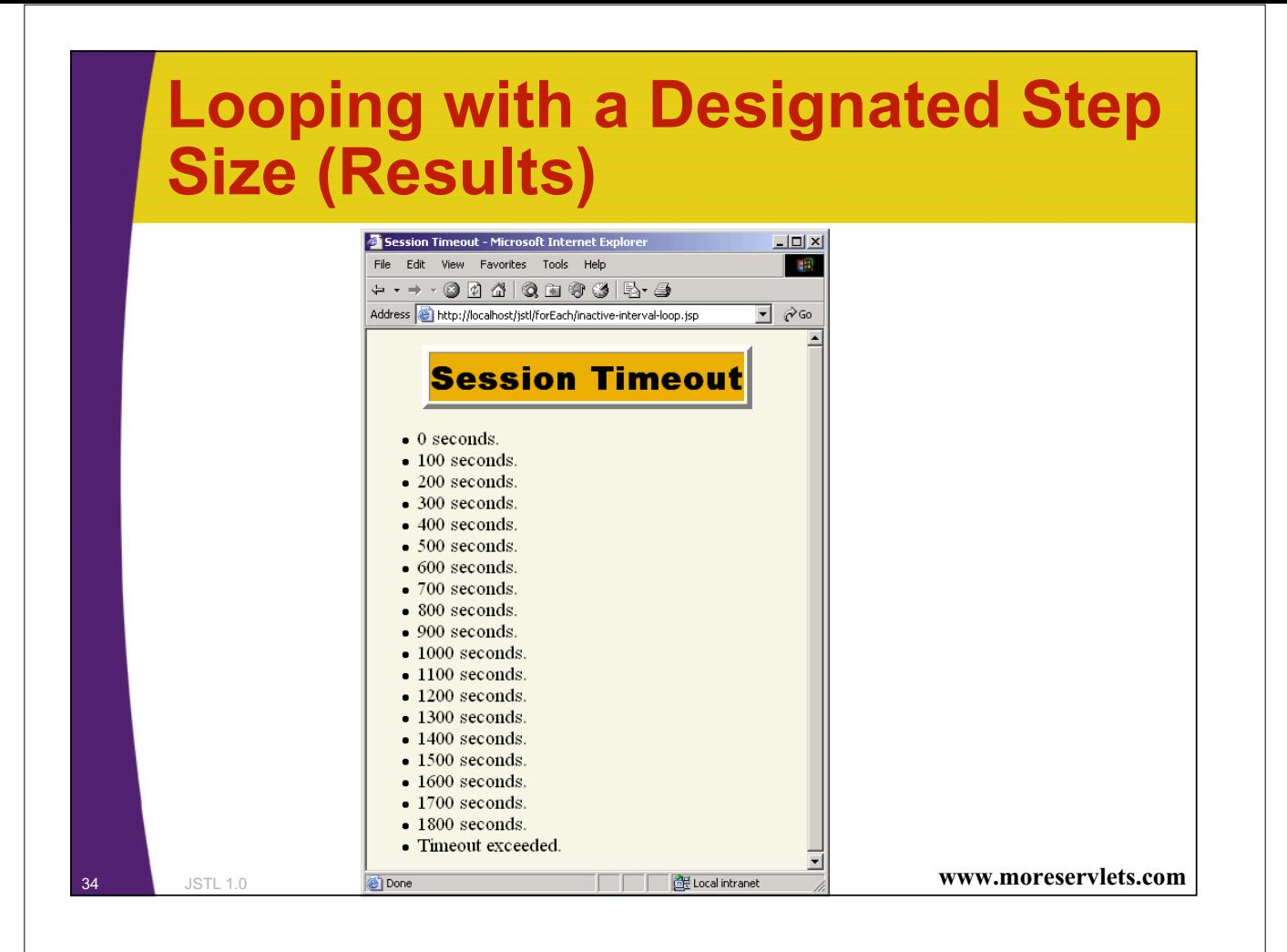

## **Looping Down Arrays**

```
35 JSTL 1.0 www.moreservlets.com
   <% String[] words = { "foo", "bar", "baz"};
      pageContext.setAttribute("words", words); %>
   <%@ taglib prefix="c"
             uri="http://java.sun.com/jstl/core" %>
   <H2>Key Words:</H2>
   <UL>
   <c:forEach var="word"
             items="${words}">
     <LI><c:out value="${word}"/>
   </c:forEach>
   </UL>
   <H2>Values of the test Parameter:</H2>
   <UL>
   <c:forEach var="val"
              items="${paramValues.test}">
     <LI><c:out value="${val}"/>
   </c:forEach>
   </UL>
```
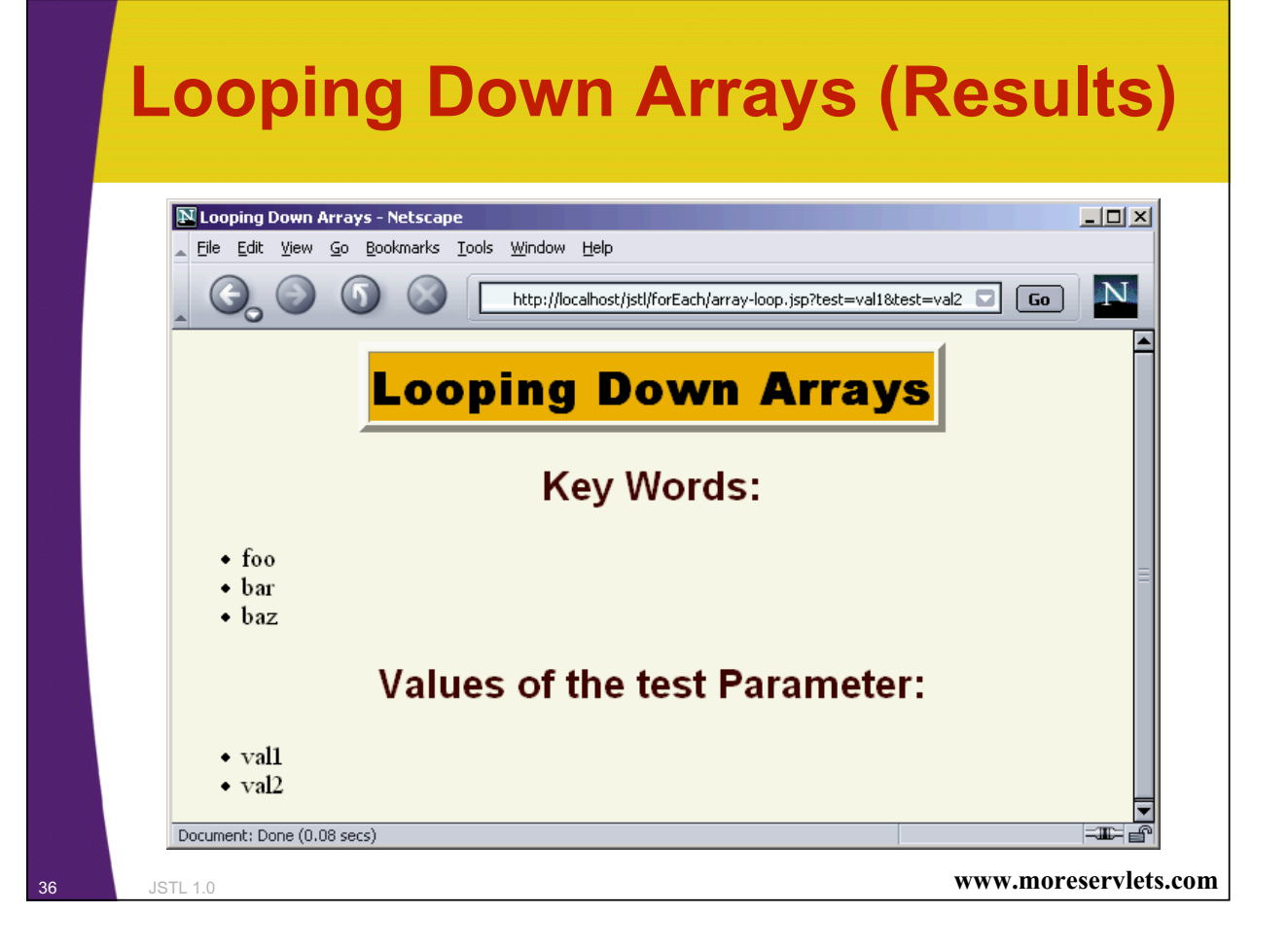

### **Looping Down Comma-Delimited Strings**

```
<%@ taglib prefix="c"
           uri="http://java.sun.com/jstl/core" %>
<UL>
<c:forEach
 var="country"
  items="Australia,Canada,Japan,Philippines,USA">
  <LI><c:out value="${country}"/>
</c:forEach>
</UL>
```
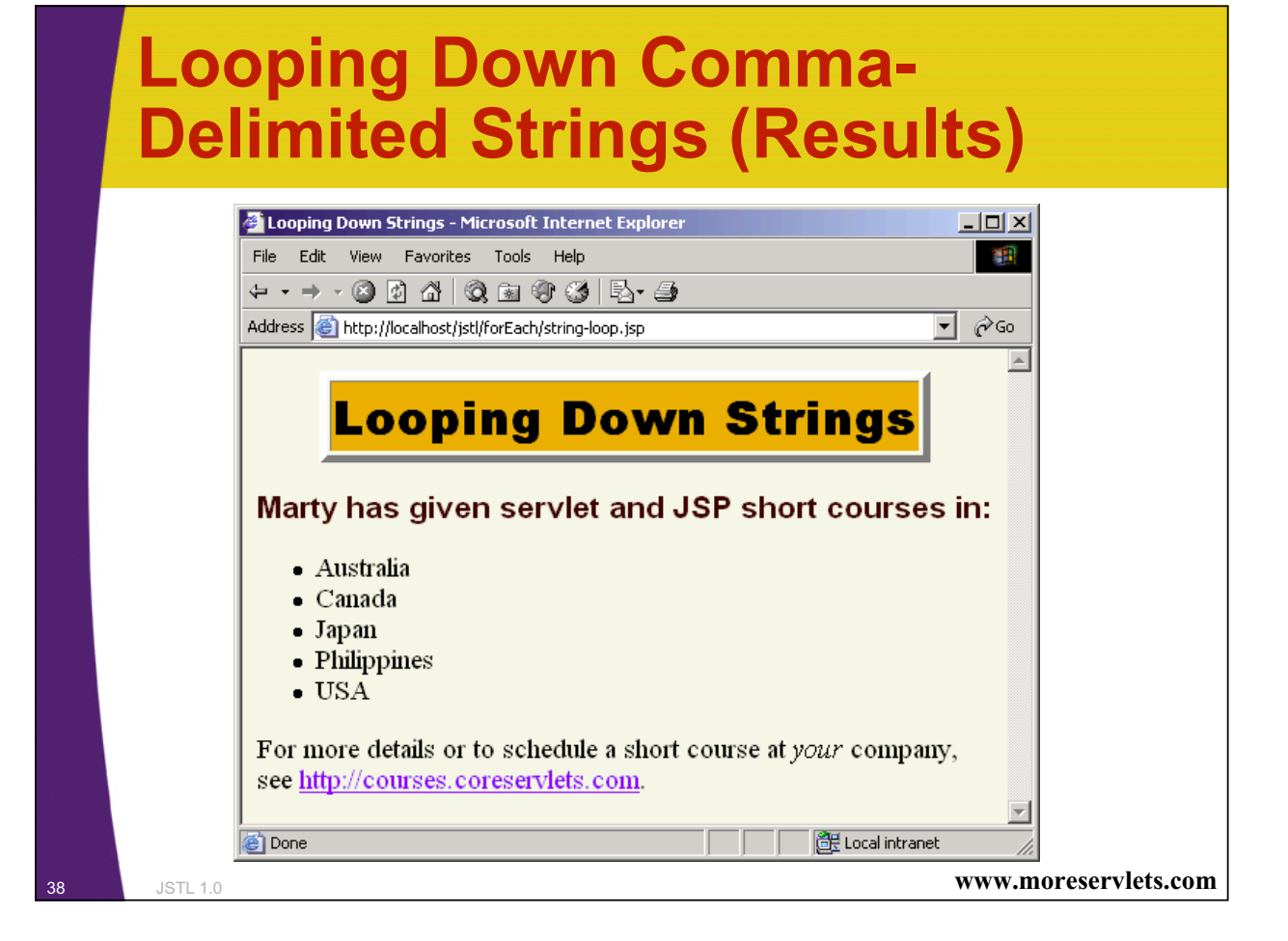

### **Looping Down Arbitrarily-Delimited Strings**

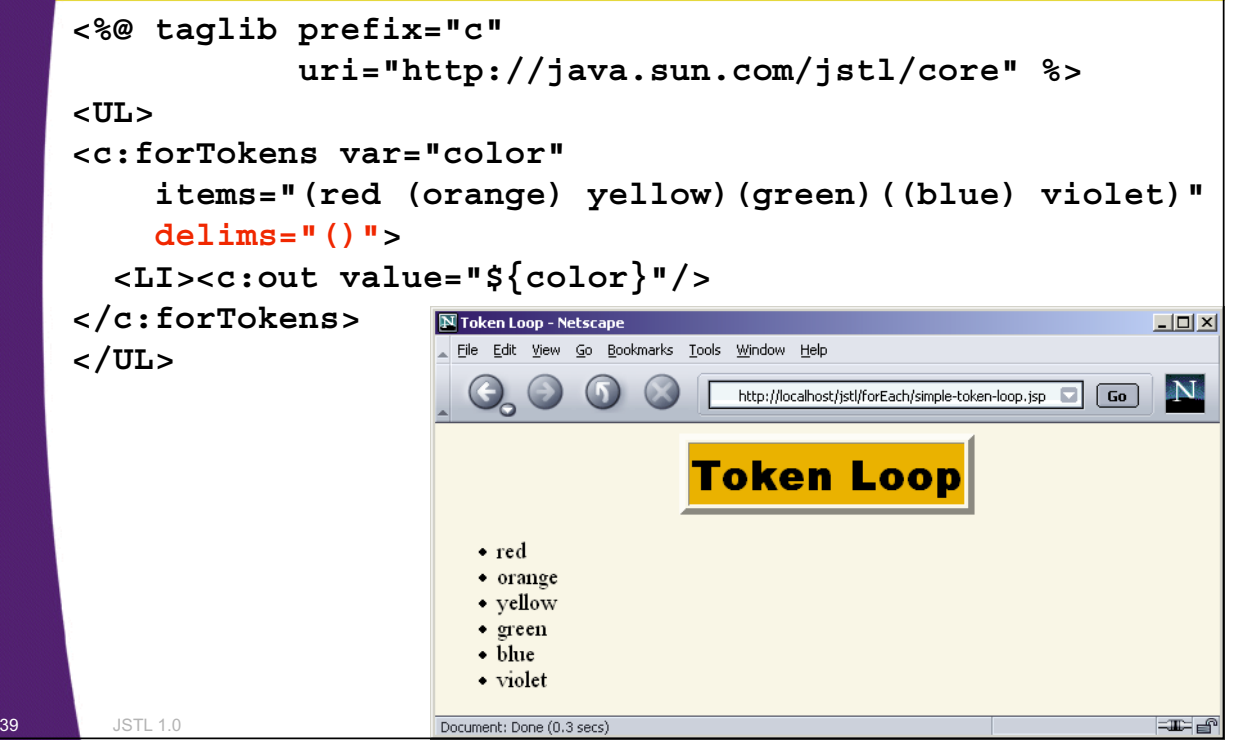

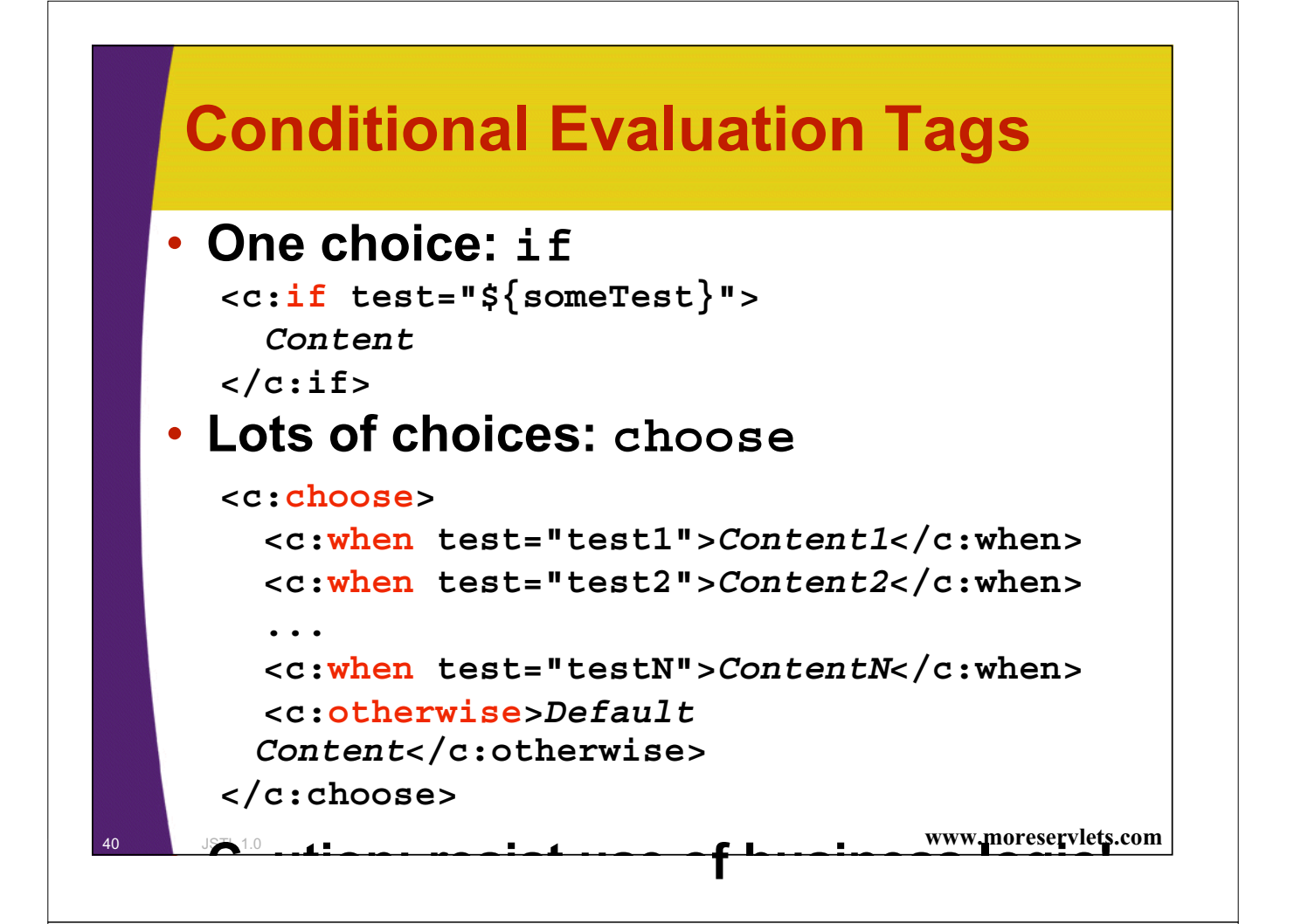

### **The "if" Tag**

```
<%@ taglib prefix="c"
           uri="http://java.sun.com/jstl/core" %>
<UL>
<c:forEach var="i" begin="1" end="10">
  <LI><c:out value="${i}"/>
      <c:if test="${i > 7}">
      (greater than 7)
      </c:if>
</c:forEach>
</UL>
```
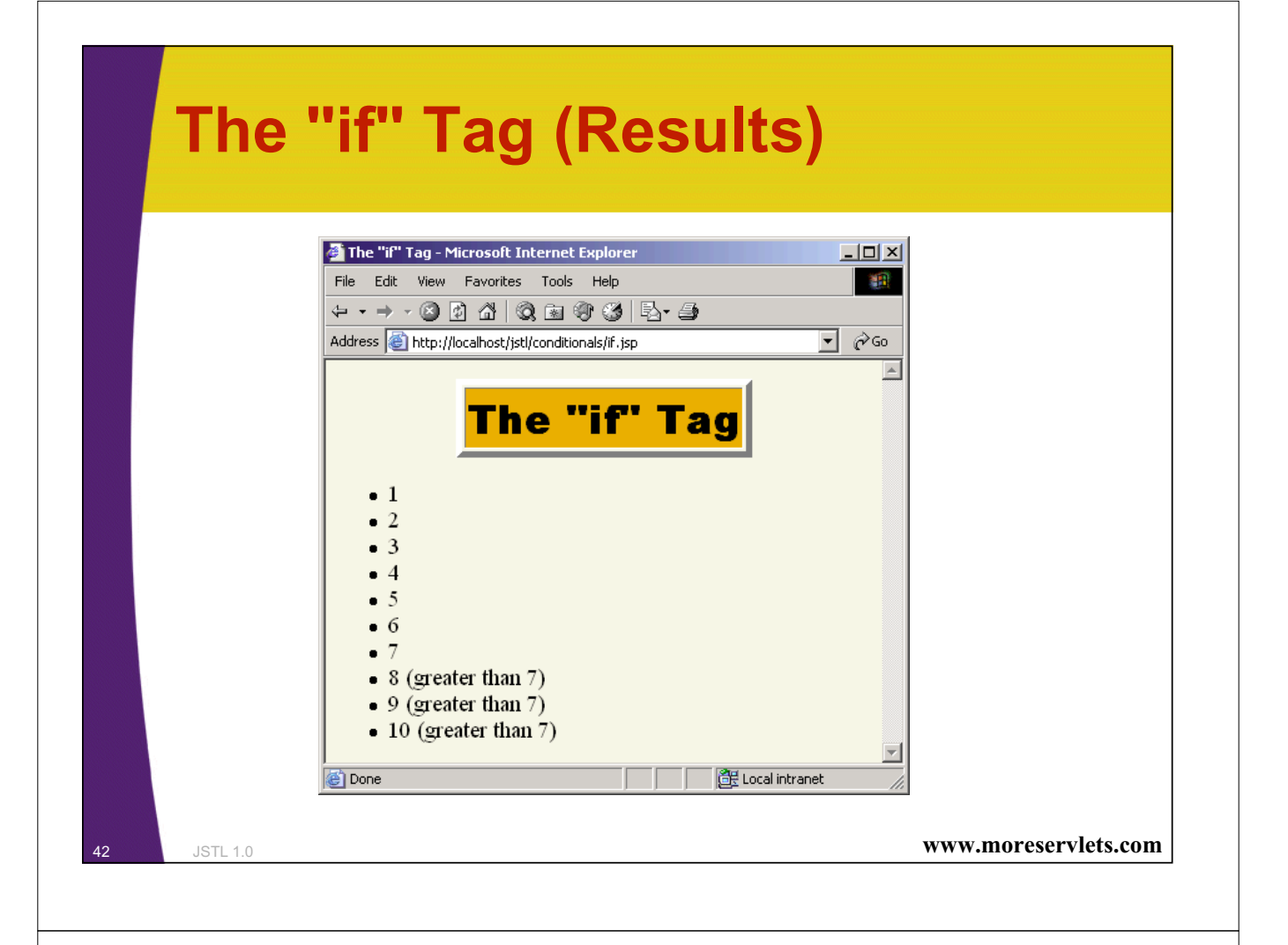

# **The "choose" Tag**

```
43 JSTL 1.0 www.moreservlets.com
   <%@ taglib prefix="c"
             uri="http://java.sun.com/jstl/core" %>
   <UL>
   <c:forEach var="i" begin="1" end="10">
     <LI><c:out value="${i}"/>
         <c:choose>
           <c:when test="${i < 4}">
             (small)
           </c:when>
           <c:when test="${i < 8}">
             (medium)
           </c:when>
           <c:otherwise>
             (large)
           </c:otherwise>
         </c:choose>
   </c:forEach>
   </UL>
```
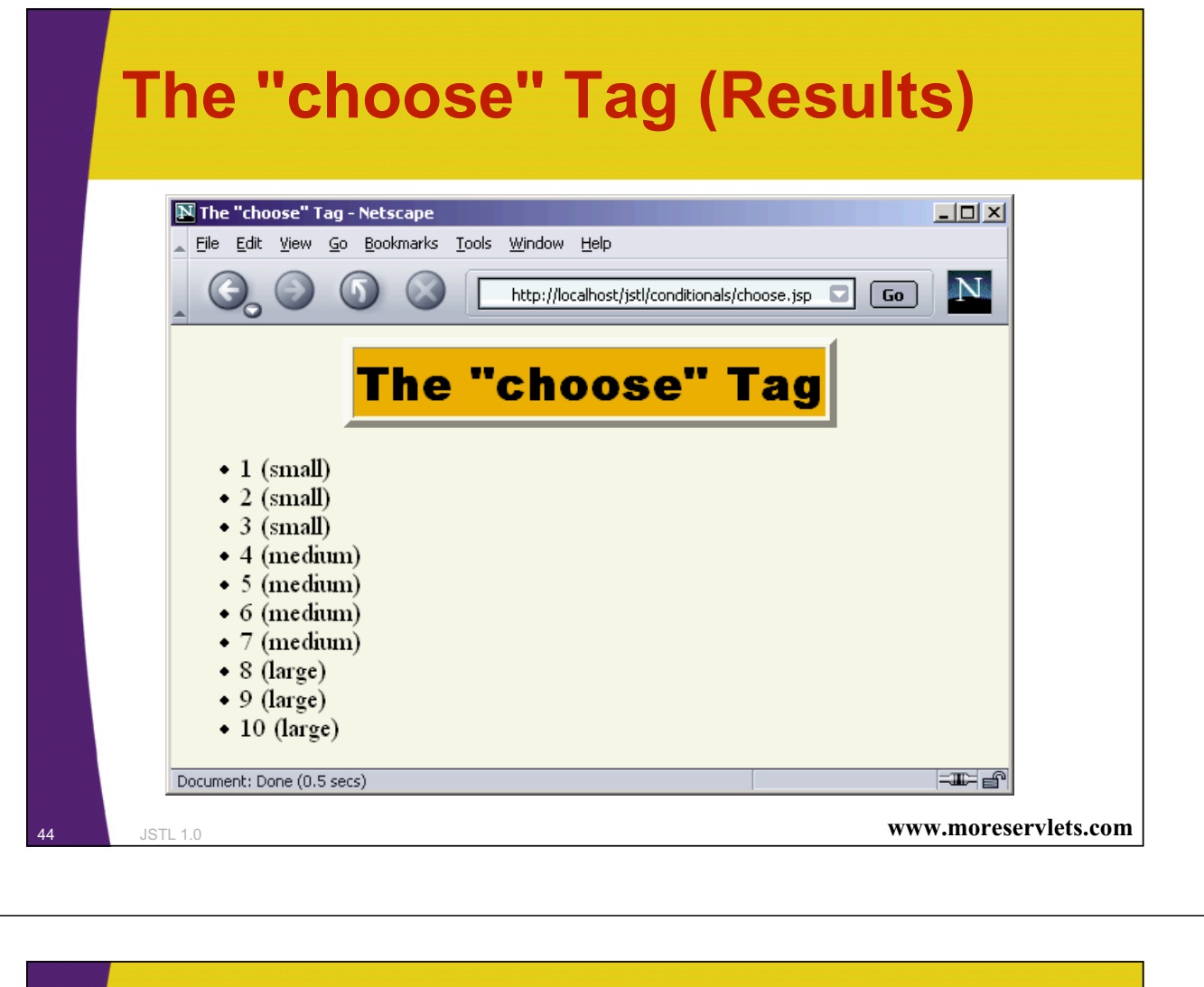

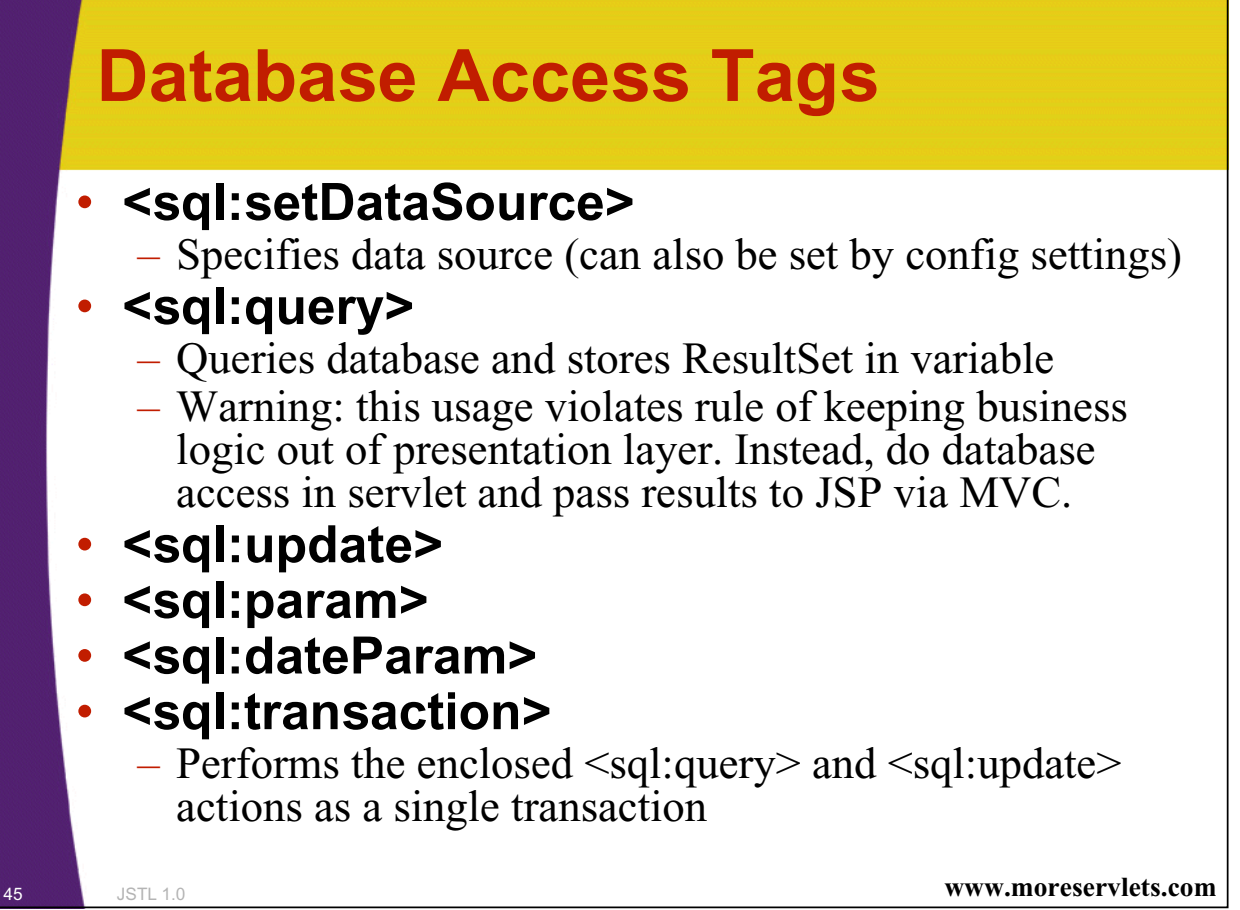

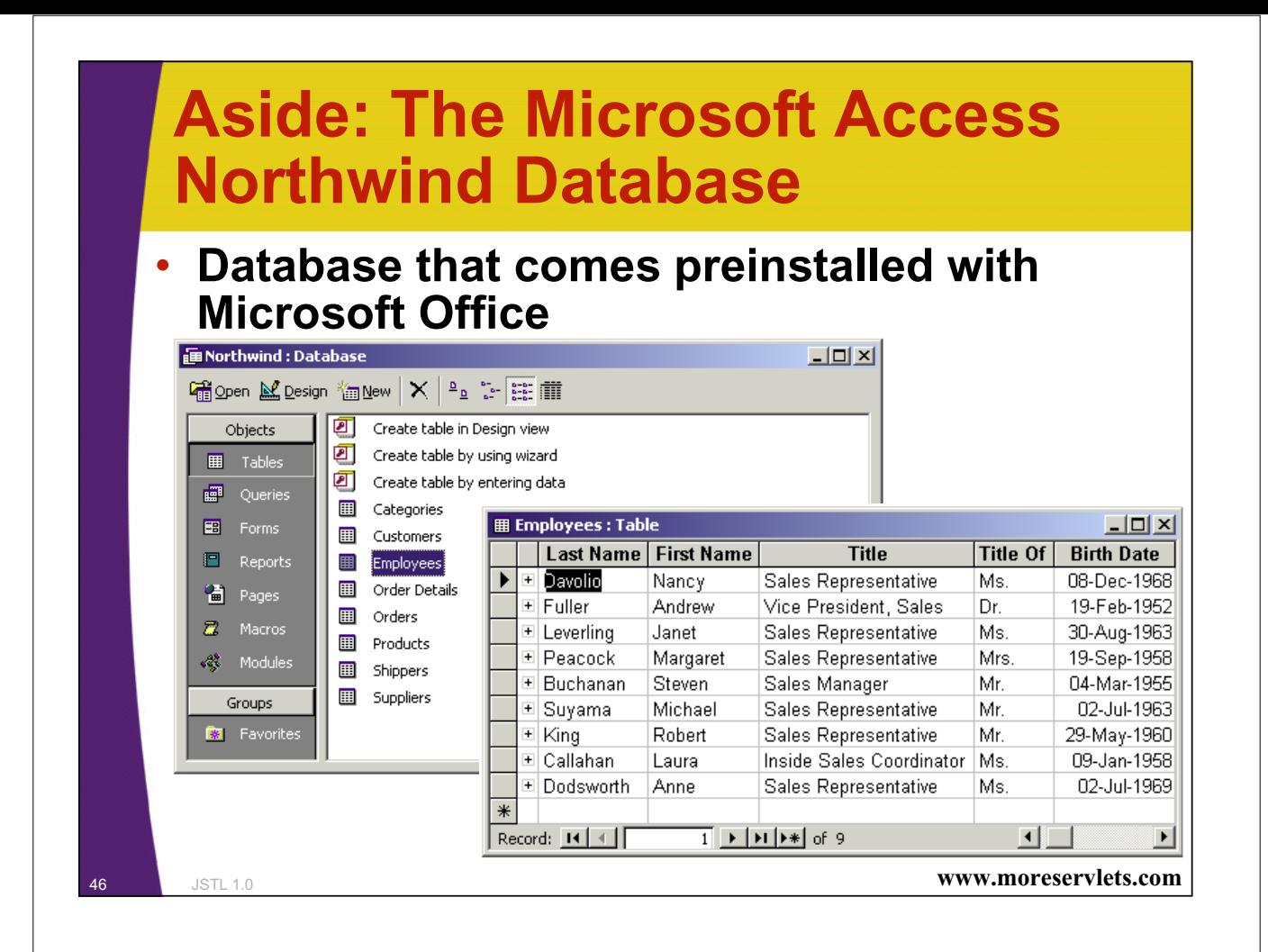

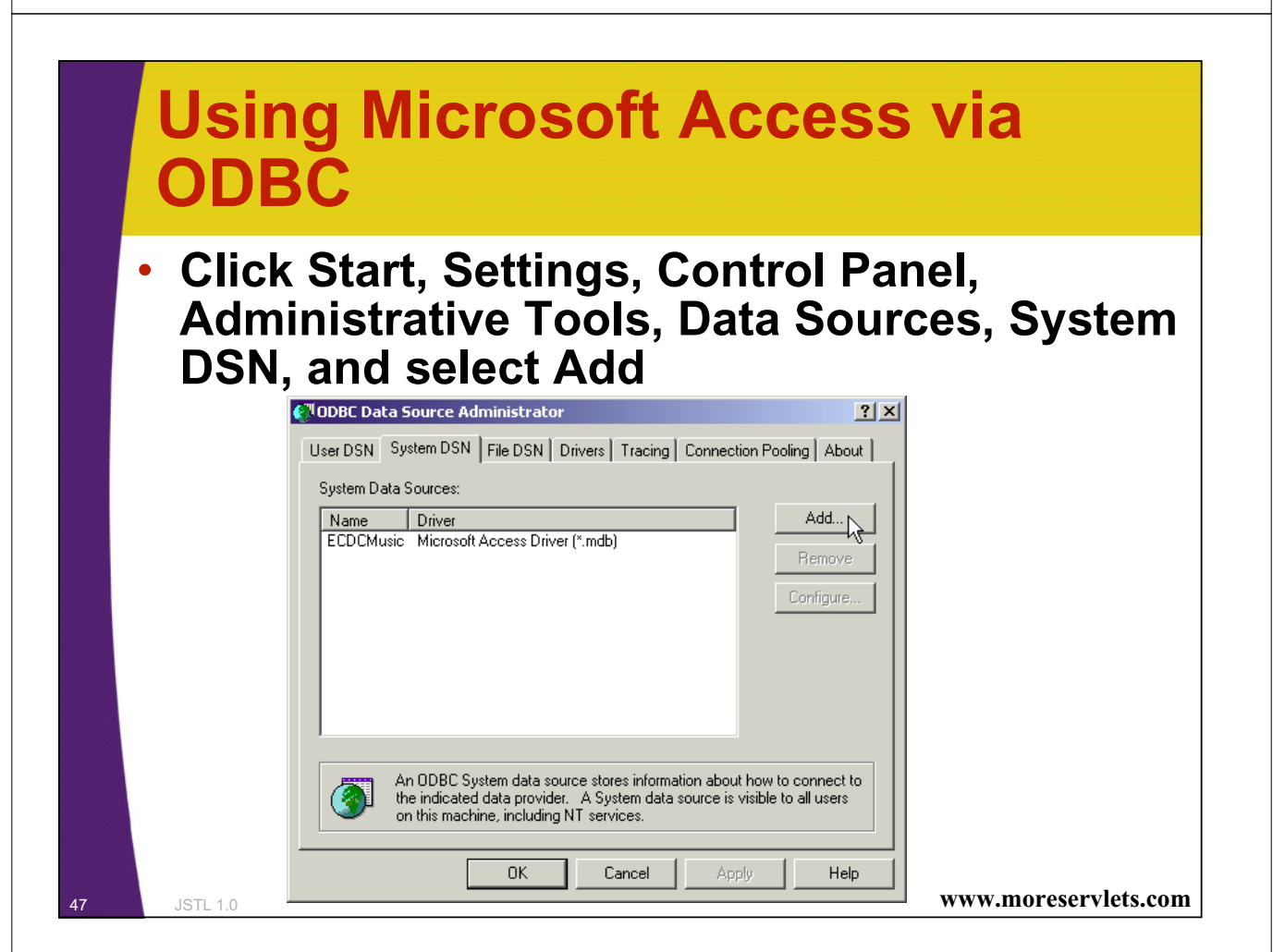

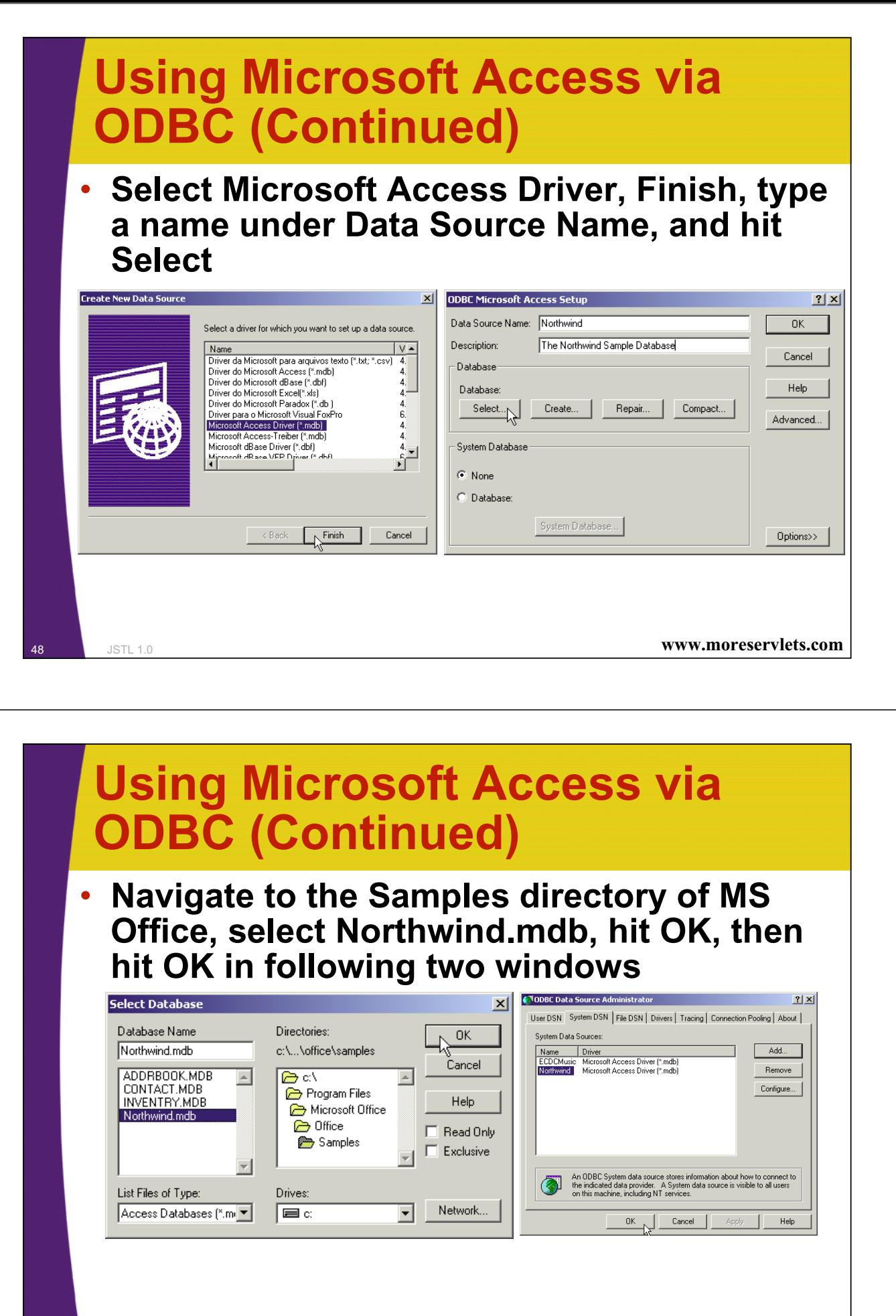

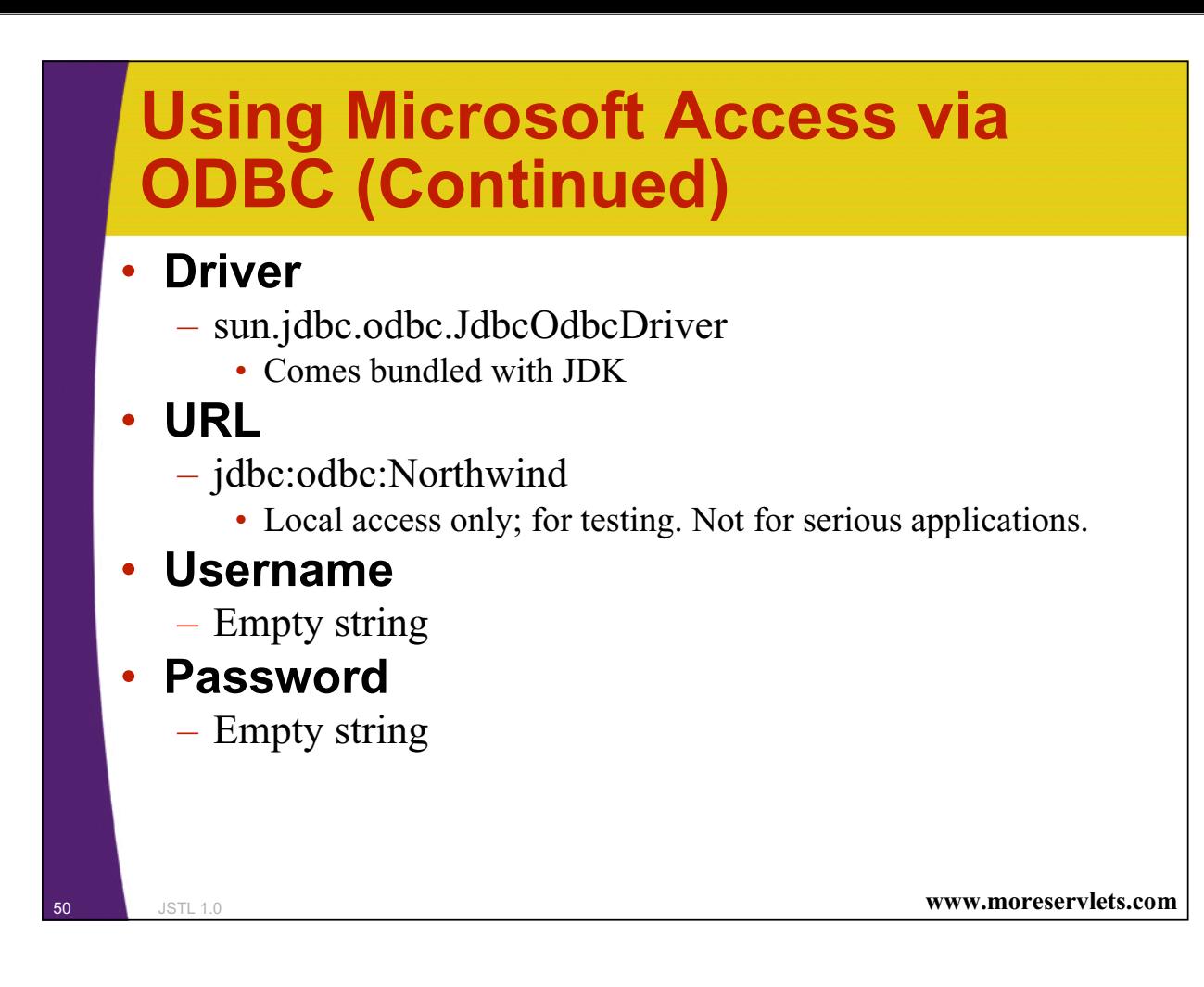

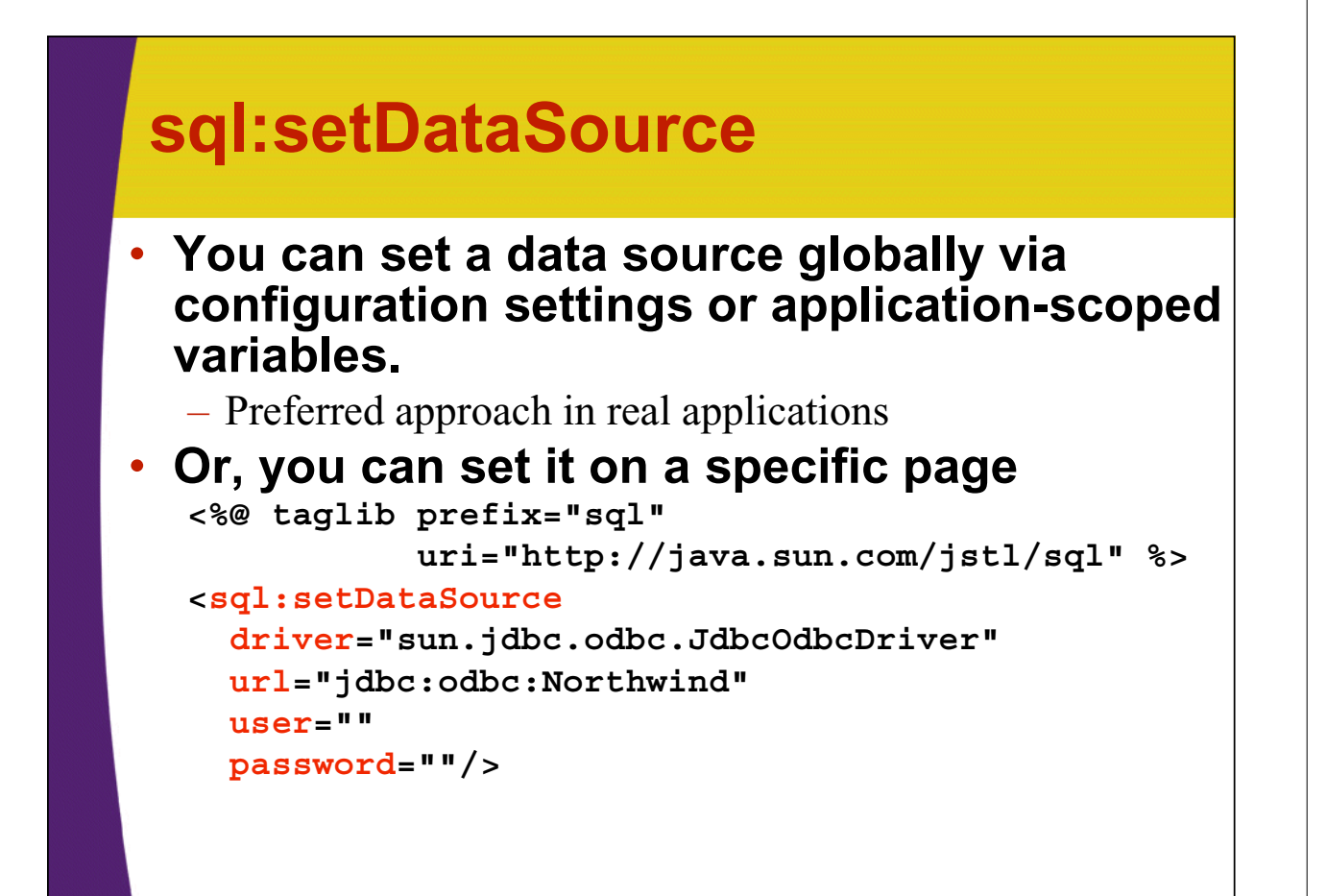

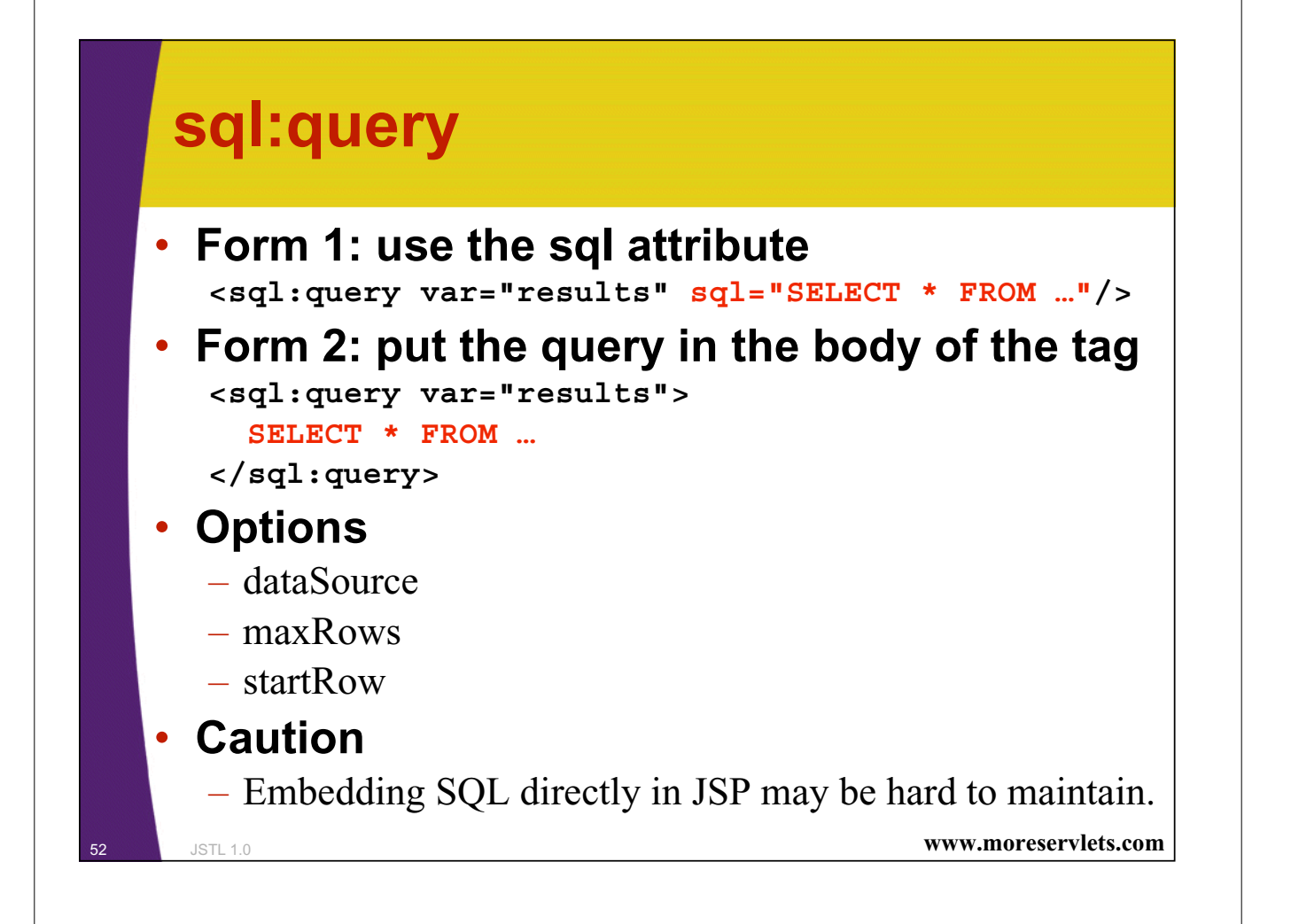

## **Simple Example**

```
<%@ taglib prefix="c"
           uri="http://java.sun.com/jstl/core" %>
<%@ taglib prefix="sql"
           uri="http://java.sun.com/jstl/sql" %>
<sql:setDataSource
  driver="sun.jdbc.odbc.JdbcOdbcDriver"
 url="jdbc:odbc:Northwind"
 user=""
 password=""/>
```
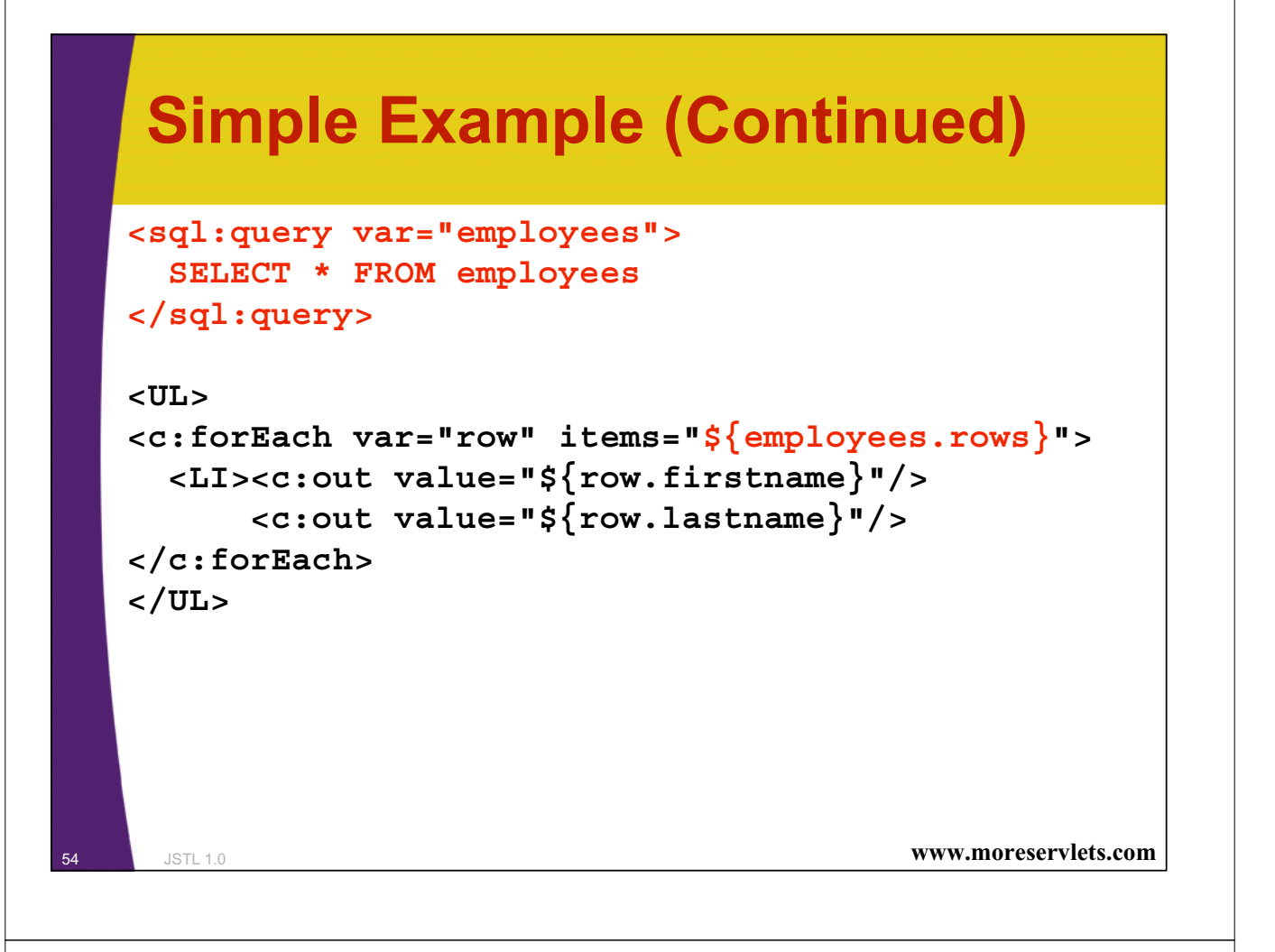

## **Simple Example: Results**

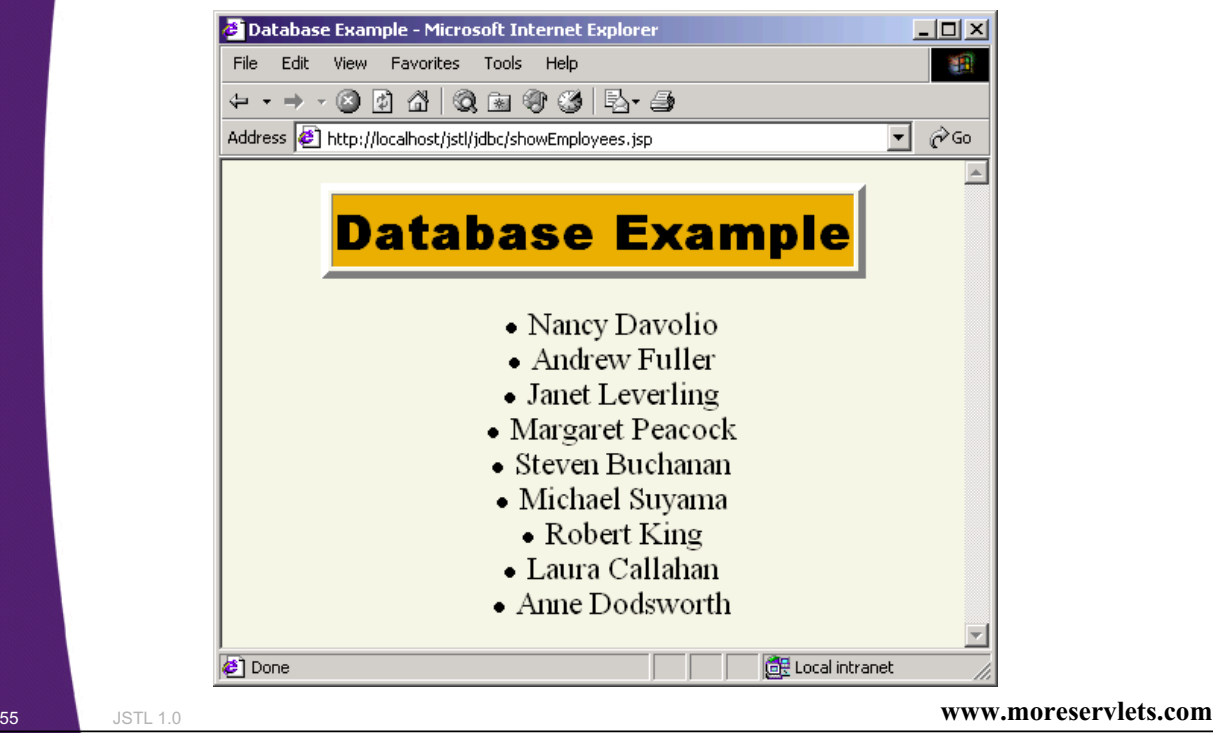

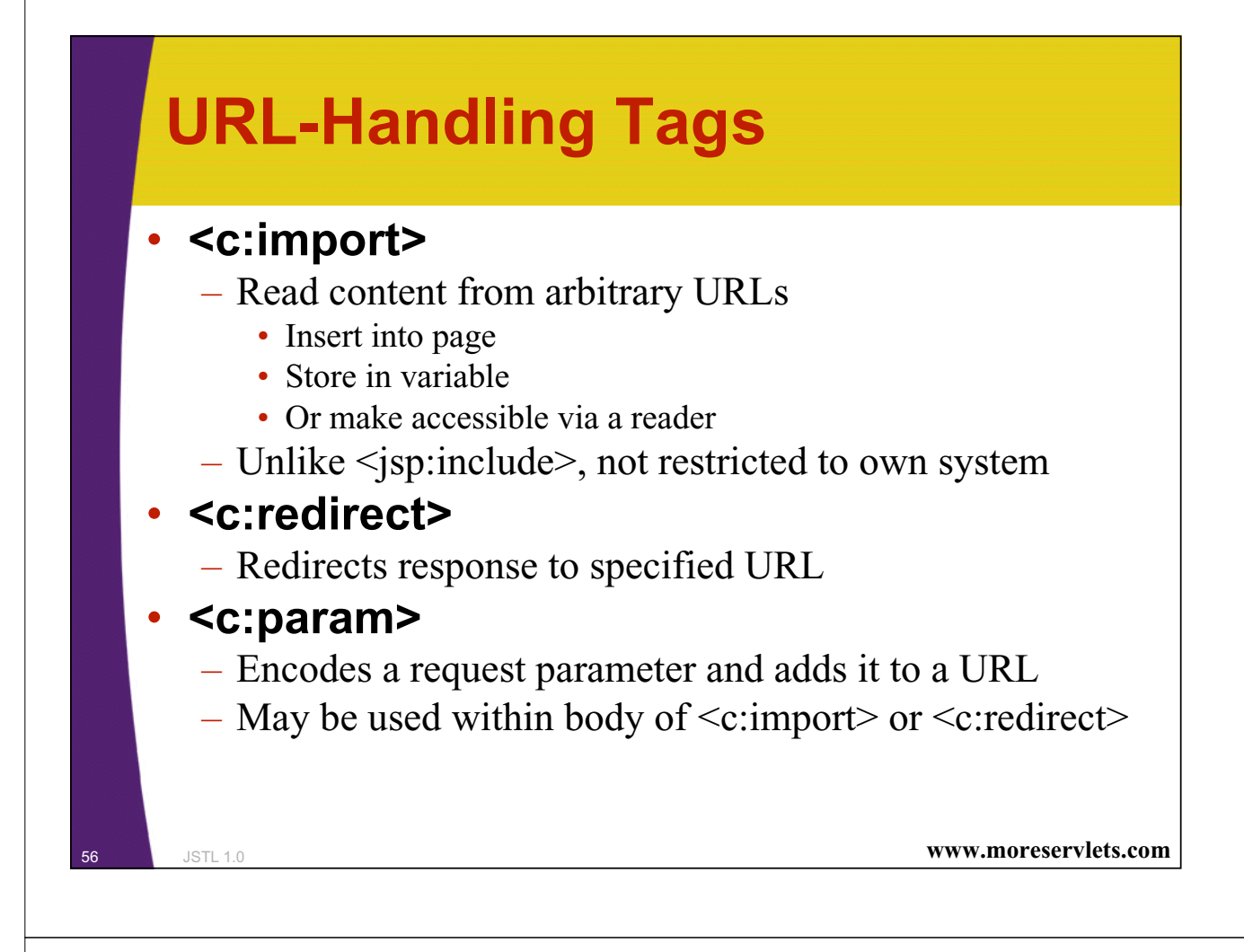

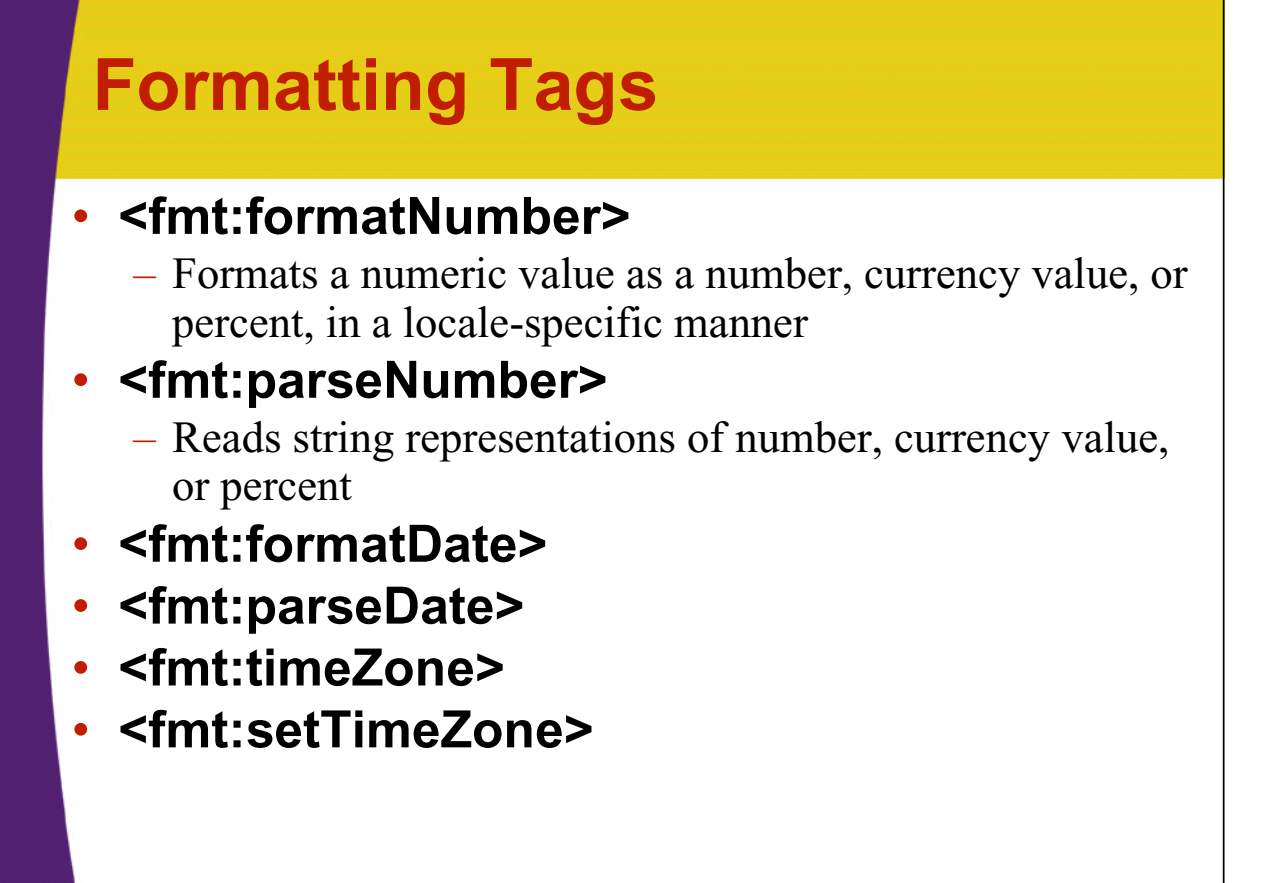

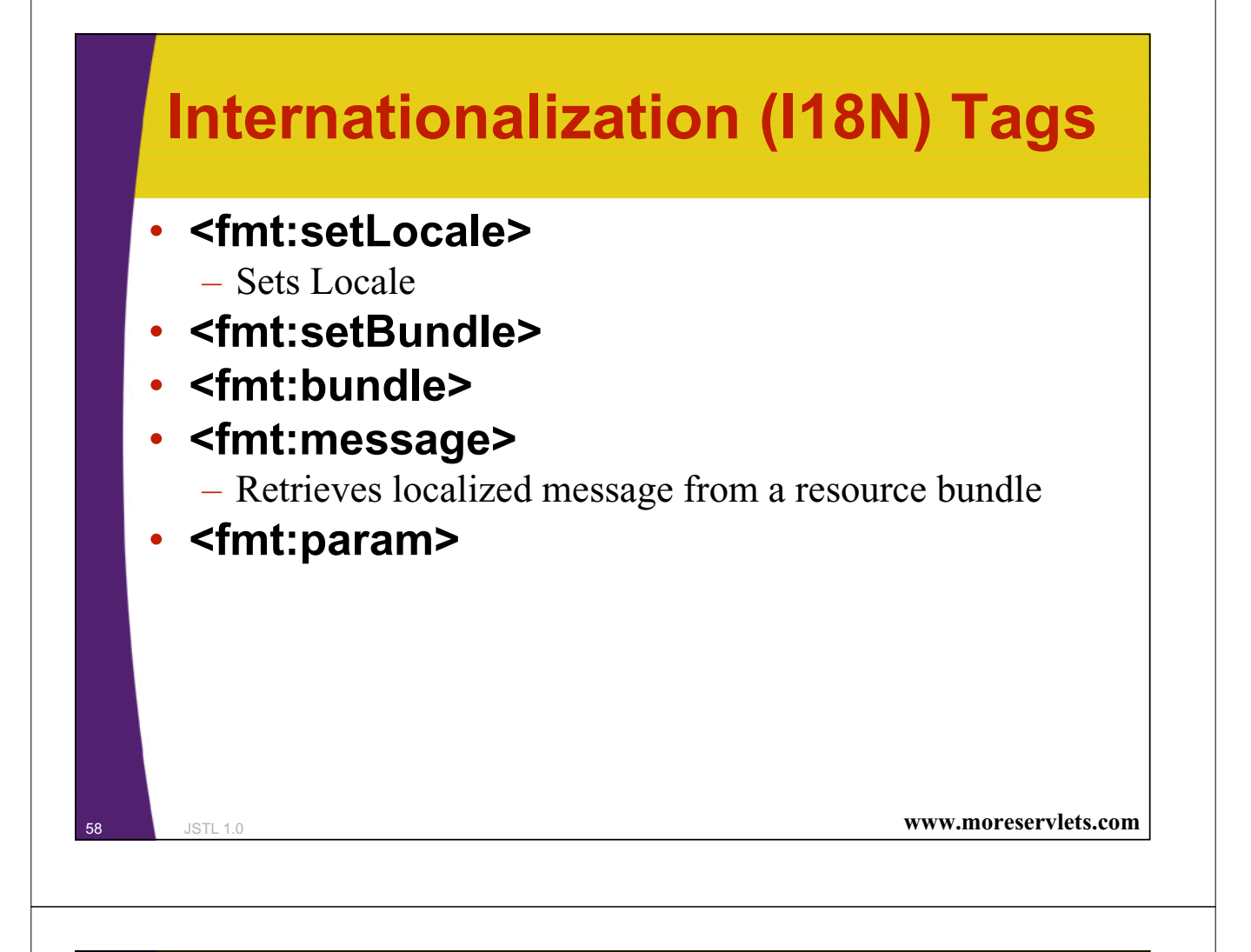

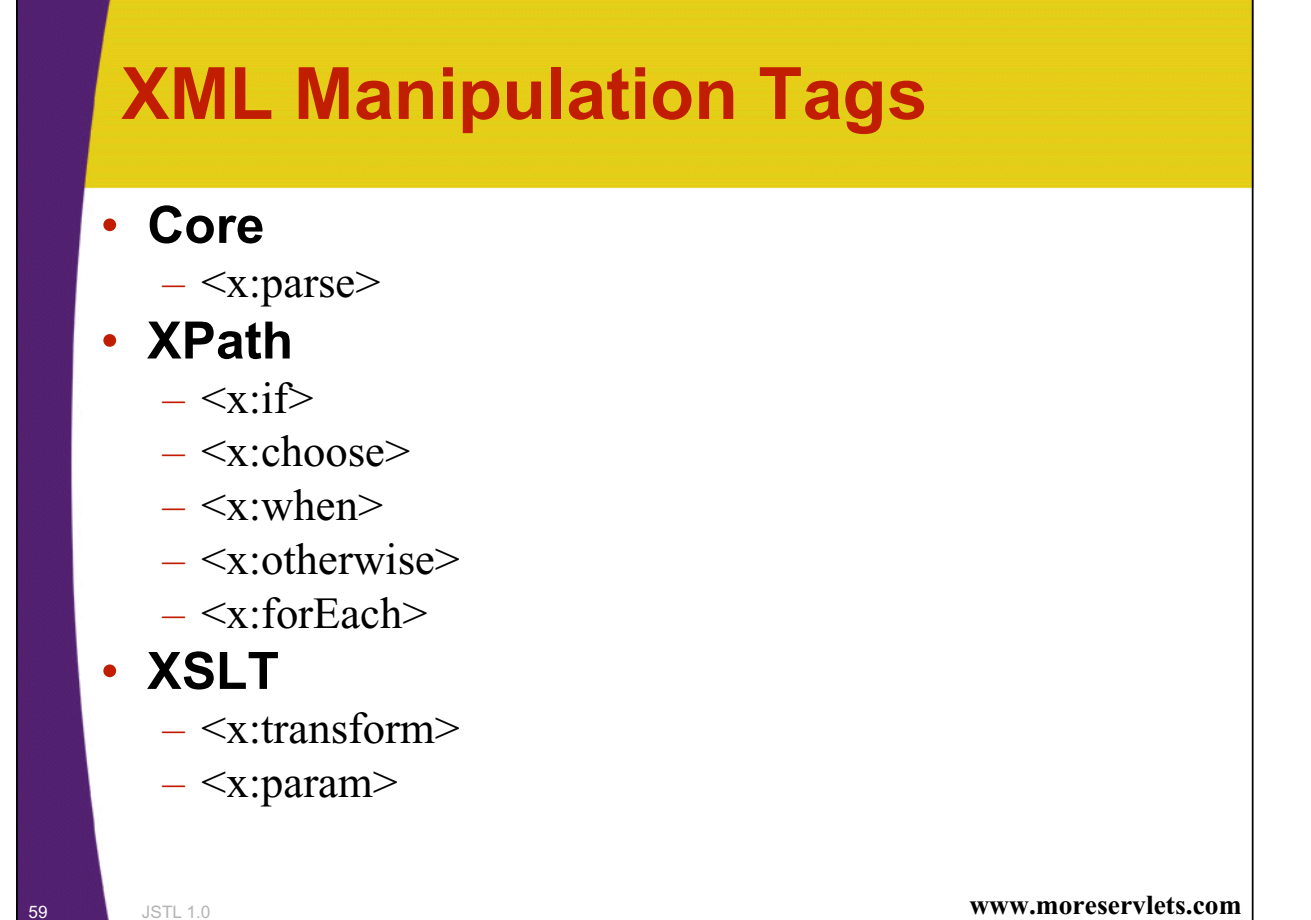

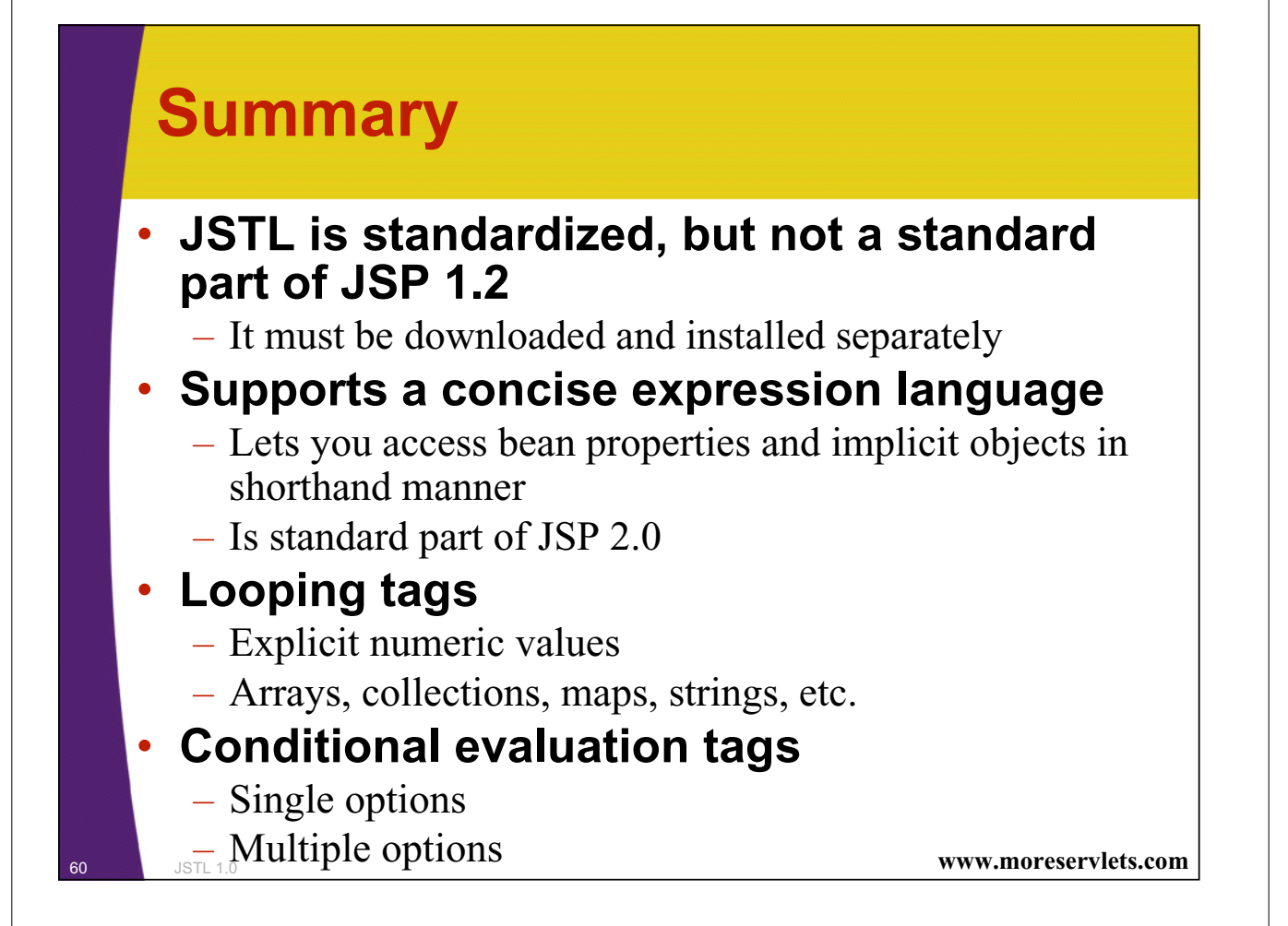

# **Summary (Continued)**

#### • **Database Access Tags**

- sql:setDataSource to specify a database
- sql:query to perform query
- Loop down results using iteration tags

#### • **Other tags**

- Handling URLS
- Internationalizing pages
- Formatting strings
- Manipulating XML

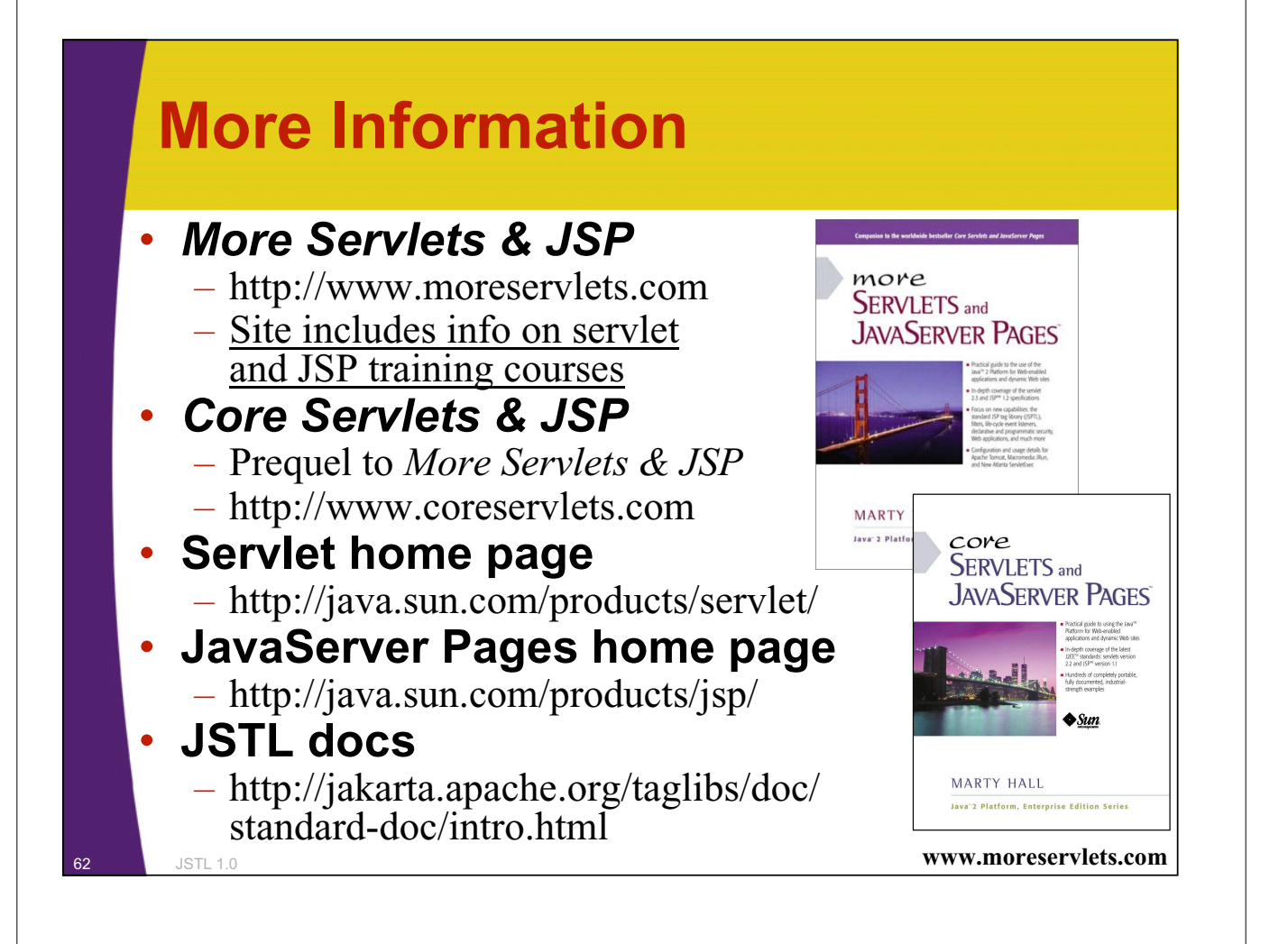

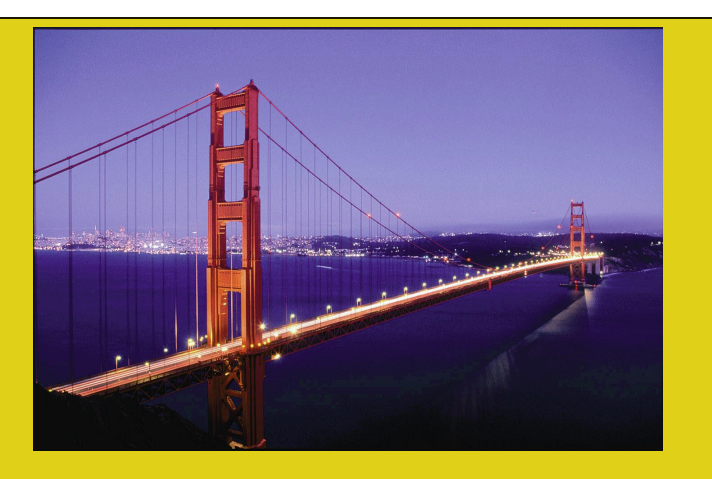

# **Questions?**

*Core* **Servlets & JSP book: www.coreservlets.com** *More* **Servlets & JSP book: www.moreservlets.com Servlet and JSP Training Courses: courses.coreservlets.com**

<sup>63</sup> **Slides © Marty Hall, http://www.moreservlets.com, book © Sun Microsystems Press**